# Package 'MagmaClustR'

June 28, 2024

<span id="page-0-0"></span>Title Clustering and Prediction using Multi-Task Gaussian Processes with Common Mean

#### Version 1.2.1

Description An implementation for the multi-task Gaussian processes with common mean framework. Two main algorithms, called 'Magma' and 'MagmaClust', are available to perform predictions for supervised learning problems, in particular for time series or any functional/continuous data applications. The corresponding articles has been respectively proposed by Arthur Leroy, Pierre Latouche, Benjamin Guedj and Servane Gey (2022) [<doi:10.1007/s10994-022-06172-1>](https://doi.org/10.1007/s10994-022-06172-1), and Arthur Leroy, Pierre Latouche, Benjamin Guedj and Servane Gey (2023) <<https://jmlr.org/papers/v24/20-1321.html>>. Theses approaches leverage the learning of cluster-specific mean processes, which are common across similar tasks, to provide enhanced prediction performances (even far from data) at a linear computational cost (in the number of tasks). 'MagmaClust' is a generalisation of 'Magma' where the tasks are simultaneously clustered into groups, each being associated to a specific mean process. User-oriented functions in the package are decomposed into training, prediction and plotting functions. Some basic features (classic kernels, training, prediction) of standard Gaussian processes are also implemented.

License MIT + file LICENSE

URL <https://github.com/ArthurLeroy/MagmaClustR>,

<https://arthurleroy.github.io/MagmaClustR/>

#### BugReports <https://github.com/ArthurLeroy/MagmaClustR/issues>

Imports broom, dplyr, ggplot2, magrittr, methods, mvtnorm, plyr, purrr, Rcpp, rlang, stats, tibble, tidyr, tidyselect

Suggests gganimate, gifski, gridExtra, knitr, plotly, png, rmarkdown, testthat  $(>= 3.0.0)$ , transformr

LinkingTo Rcpp

Encoding UTF-8

LazyData true

RoxygenNote 7.2.3

#### 2 Contents

# **Depends**  $R$  ( $>= 2.10$ )

### NeedsCompilation yes

Author Arthur Leroy [aut, cre] (<<https://orcid.org/0000-0003-0806-8934>>), Pierre Latouche [aut], Pierre Pathé [ctb], Alexia Grenouillat [ctb], Hugo Lelievre [ctb]

Maintainer Arthur Leroy <arthur.leroy.pro@gmail.com>

Repository CRAN

Date/Publication 2024-06-28 20:20:02 UTC

# **Contents**

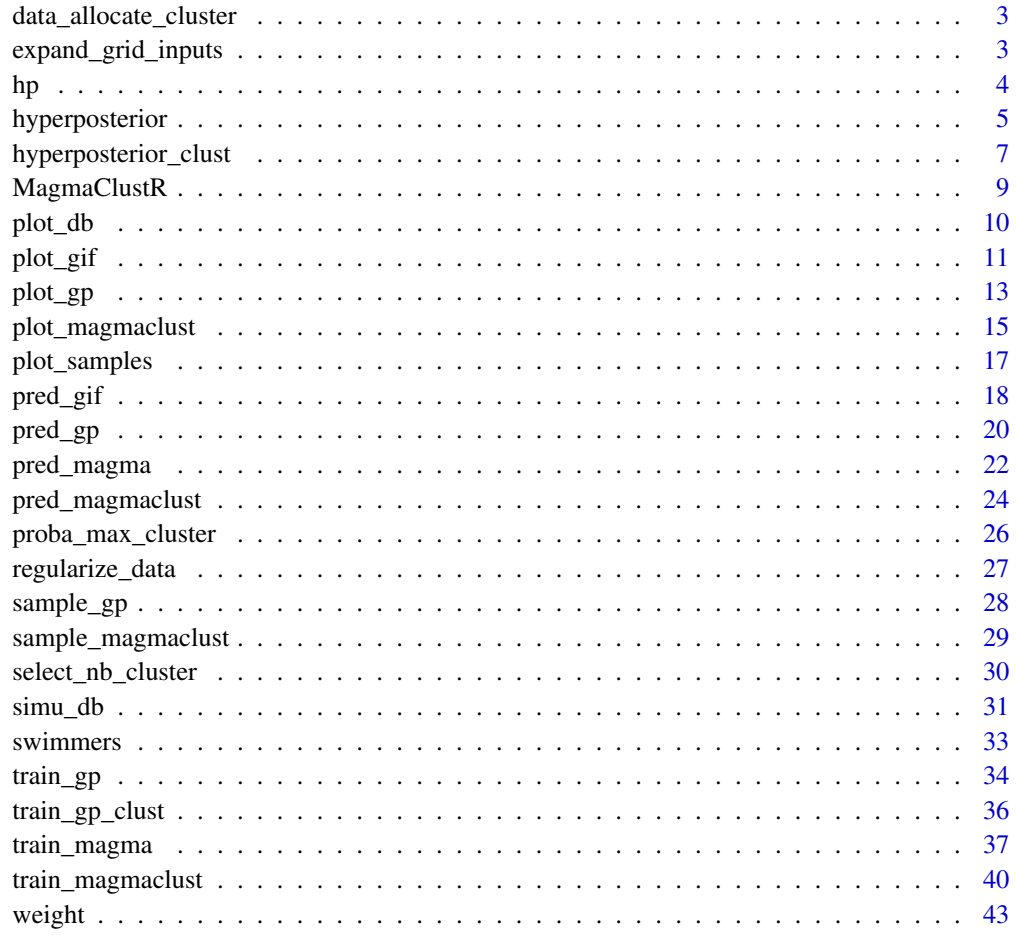

**Index** [45](#page-44-0)

<span id="page-2-1"></span><span id="page-2-0"></span>data\_allocate\_cluster *Allocate training data into the most probable cluster*

#### Description

Allocate training data into the most probable cluster

#### Usage

```
data_allocate_cluster(trained_model)
```
## Arguments

trained\_model A list, containing the information coming from a MagmaClust model, previously trained using the [train\\_magmaclust](#page-39-1) function.

#### Value

The original dataset used to train the MagmaClust model, with additional 'Cluster' and associated 'Proba' columns, indicating the most probable cluster for each individual/task at the end of the training procedure.

#### Examples

TRUE

expand\_grid\_inputs *Expand a grid of inputs*

#### Description

Expand a grid of inputs

#### Usage

expand\_grid\_inputs(Input, ...)

#### Arguments

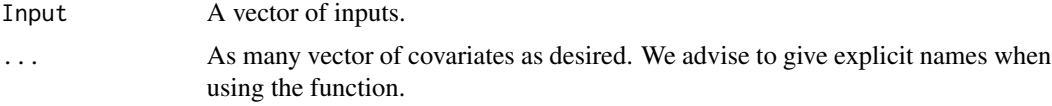

#### Value

A tibble containing all the combination of values of the parameters.

# <span id="page-3-0"></span>Examples

TRUE

<span id="page-3-1"></span>

hp *Generate random hyper-parameters*

# Description

Generate a set of random hyper-parameters, specific to the chosen type of kernel, under the format that is used in Magma.

# Usage

```
hp(
  \text{ker} n = \text{``SE''},list_ID = NULL,
  list_{\text{ph}} = NULL,noise = FALSE,
  common_hp = FALSE
)
```
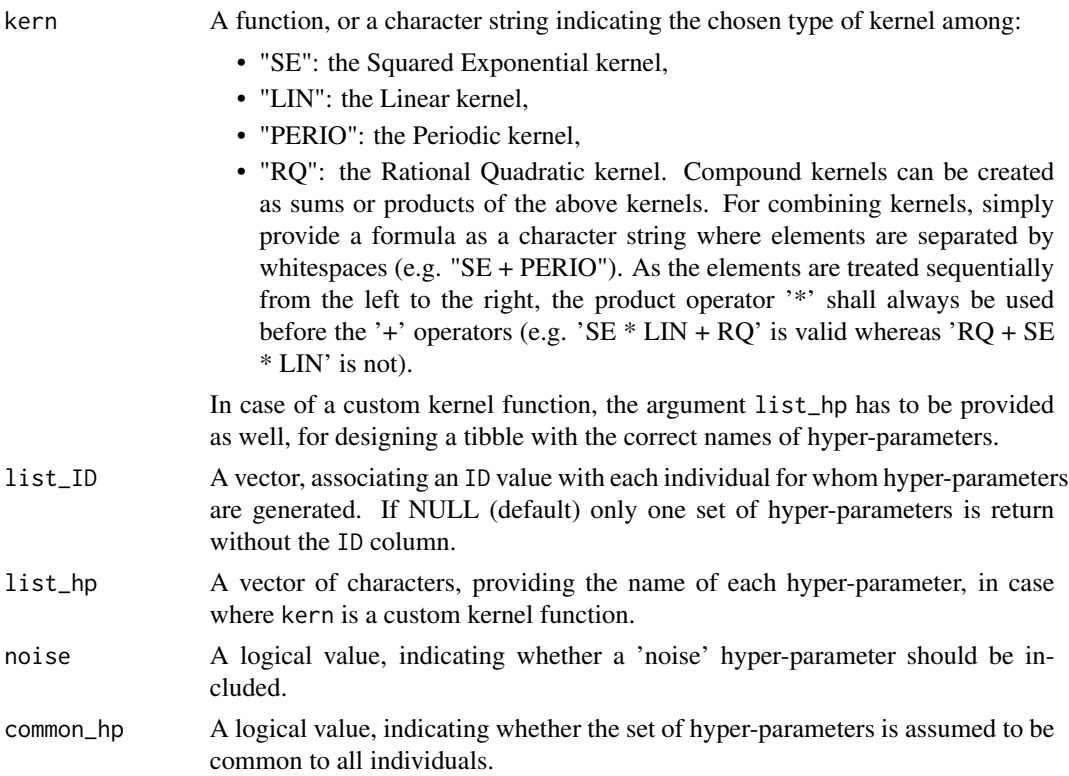

#### <span id="page-4-0"></span>hyperposterior 5

### Value

A tibble, providing a set of random hyper-parameters associated with the kernel specified through the argument kern.

#### Examples

**TRUE** 

<span id="page-4-1"></span>hyperposterior *Compute the hyper-posterior distribution in Magma*

#### Description

Compute the parameters of the hyper-posterior Gaussian distribution of the mean process in Magma (similarly to the expectation step of the EM algorithm used for learning). This hyper-posterior distribution, evaluated on a grid of inputs provided through the grid\_inputs argument, is a key component for making prediction in Magma, and is required in the function [pred\\_magma](#page-21-1).

#### Usage

```
hyperposterior(
  trained_model = NULL,
  data = NULL,hp_0 = NULL,
  hp_i = NULL,\kern_0 = NULL,
  kern_i = NULL,
  prior_mean = NULL,
  grid_inputs = NULL,
 pen\_diag = 1e-10)
```
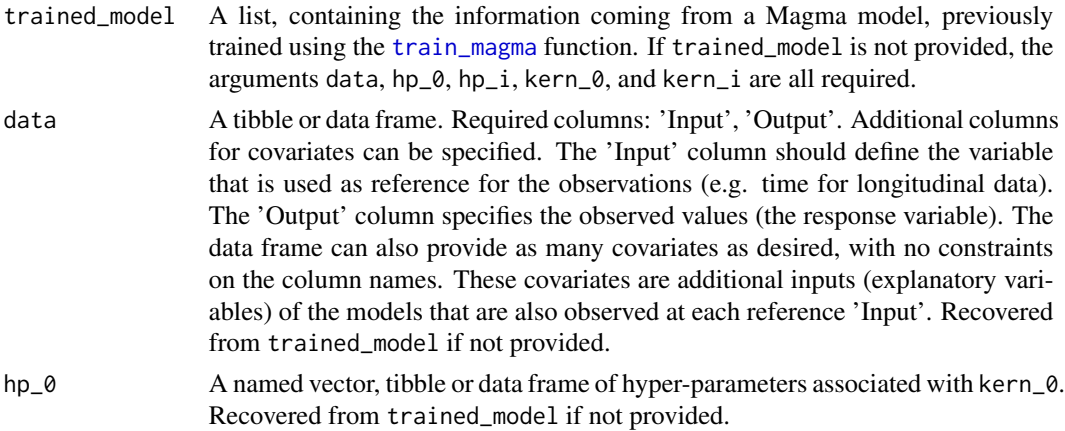

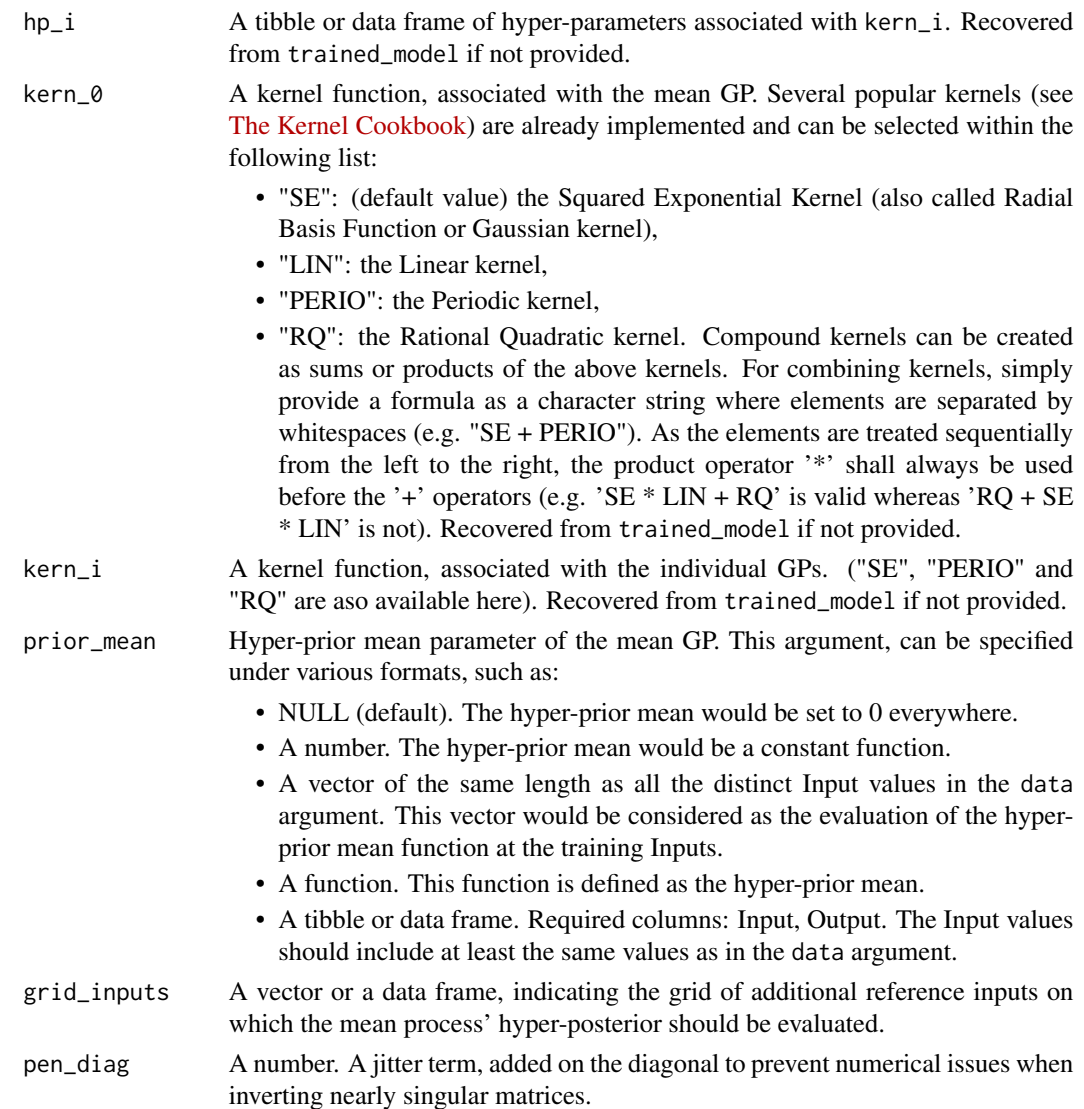

A list gathering the parameters of the mean processes' hyper-posterior distributions, namely:

- mean: A tibble, the hyper-posterior mean parameter evaluated at each training Input.
- cov: A matrix, the covariance parameter for the hyper-posterior distribution of the mean process.
- pred: A tibble, the predicted mean and variance at Input for the mean process' hyper-posterior distribution under a format that allows the direct visualisation as a GP prediction.

#### Examples

TRUE

<span id="page-6-0"></span>hyperposterior\_clust *Compute the hyper-posterior distribution for each cluster in MagmaClust*

#### Description

Recompute the E-step of the VEM algorithm in MagmaClust for a new set of reference Input. Once training is completed, it can be necessary to evaluate the hyper-posterior distributions of the mean processes at specific locations, for which we want to make predictions. This process is directly implemented in the [pred\\_magmaclust](#page-23-1) function but the user might want to use hyperpost\_clust for a tailored control of the prediction procedure.

#### Usage

```
hyperposterior_clust(
  trained_model = NULL,data = NULL,mixture = NULL,hp_k = NULL,hp_i = NULL,kern_k = NULL,
  kern_i = NULL,
  prior_mean_k = NULL,
  grid_inputs = NULL,
 pen\_diag = 1e-10)
```
# Arguments

# trained\_model A list, containing the information coming from a Magma model, previously trained using the [train\\_magma](#page-36-1) function. If trained\_model is not provided, the arguments data, mixture, hp\_k, hp\_i, kern\_k, and kern\_i are all required. data A tibble or data frame. Required columns: ID, Input , Output. Additional columns for covariates can be specified. The ID column contains the unique names/codes used to identify each individual/task (or batch of data). The Input column should define the variable that is used as reference for the observations (e.g. time for longitudinal data). The Output column specifies the observed values (the response variable). The data frame can also provide as many covariates as desired, with no constraints on the column names. These covariates are additional inputs (explanatory variables) of the models that are also observed at each reference Input. Recovered from trained\_model if not provided. mixture A tibble or data frame, indicating the mixture probabilities of each cluster for each individual. Required column: ID. Recovered from trained\_model if not provided. hp\_k A tibble or data frame of hyper-parameters associated with kern\_k. Recovered from trained\_model if not provided.

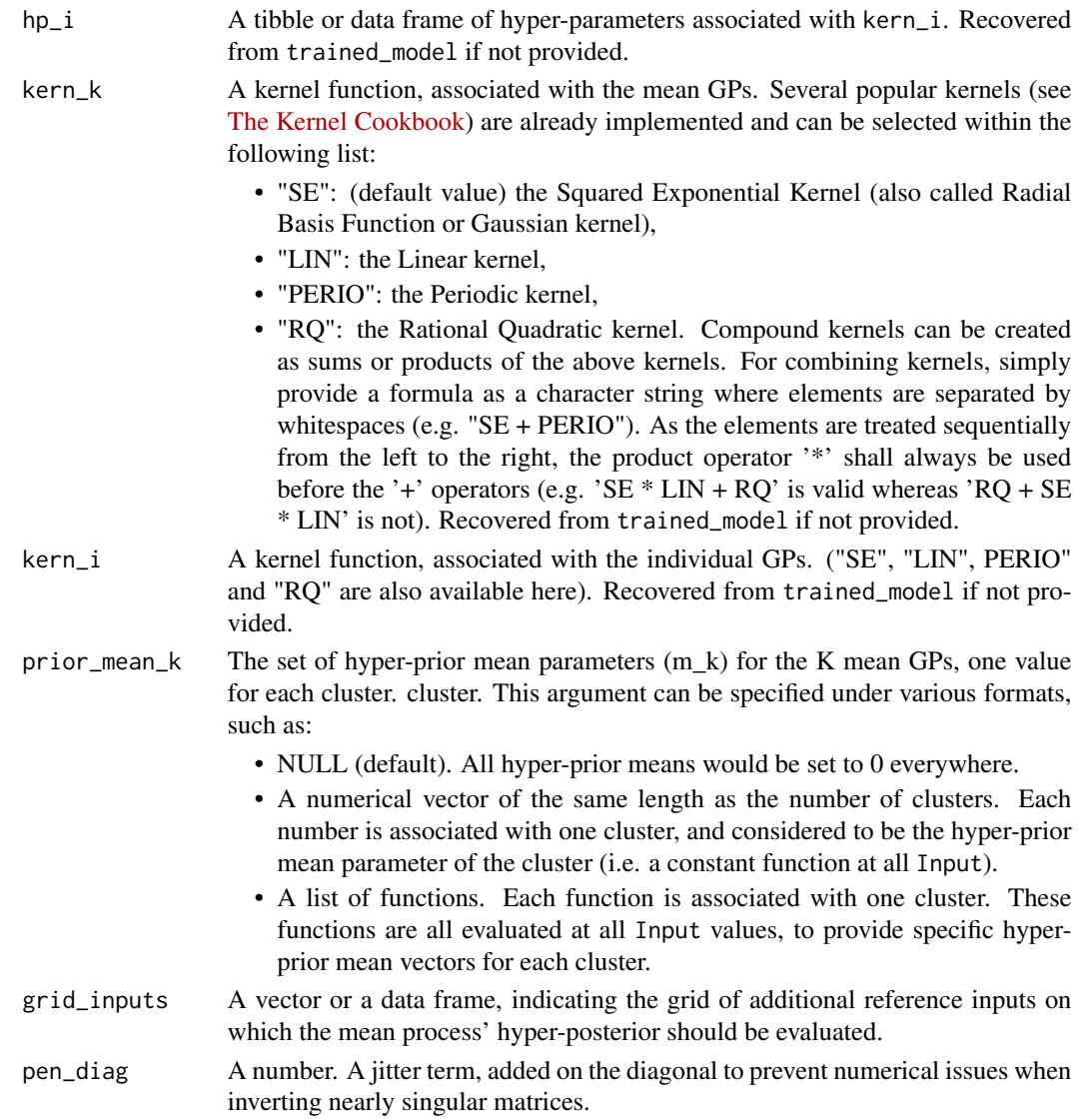

A list containing the parameters of the mean processes' hyper-posterior distribution, namely:

- mean: A list of tibbles containing, for each cluster, the hyper-posterior mean parameters evaluated at each Input.
- cov: A list of matrices containing, for each cluster, the hyper-posterior covariance parameter of the mean process.
- mixture: A tibble, indicating the mixture probabilities in each cluster for each individual.

#### Examples

TRUE

<span id="page-8-0"></span>MagmaClustR *MagmaClustR : Clustering and Prediction using Multi-Task Gaussian Processes*

#### Description

The MagmaClustR package implements two main algorithms, called *Magma* and *MagmaClust*, using a multi-task GPs model to perform predictions for supervised learning problems. Theses approaches leverage the learning of cluster-specific mean processes, which are common across similar tasks, to provide enhanced prediction performances (even far from data) at a linear computational cost (in the number of tasks). *MagmaClust* is a generalisation of *Magma* where the tasks are simultaneously clustered into groups, each being associated to a specific mean process. User-oriented functions in the package are decomposed into training, prediction and plotting functions. Some basic features of standard GPs are also implemented.

#### Details

For a quick introduction to MagmaClustR, please refer to the README at [https://github.com/](https://github.com/ArthurLeroy/MagmaClustR) [ArthurLeroy/MagmaClustR](https://github.com/ArthurLeroy/MagmaClustR)

#### Author(s)

Arthur Leroy, Pierre Pathe and Pierre Latouche Maintainer: Arthur Leroy - <arthur.leroy.pro@gmail.com>

#### References

Arthur Leroy, Pierre Latouche, Benjamin Guedj, and Servane Gey. MAGMA: Inference and Prediction with Multi-Task Gaussian Processes. *Machine Learning*, 2022, <https://link.springer.com/article/10.1007/s10994-022-06172-1>

Arthur Leroy, Pierre Latouche, Benjamin Guedj, and Servane Gey. Cluster-Specific Predictions with Multi-Task Gaussian Processes. *Journal of Machine Learning Research*, 2023, <https://jmlr.org/papers/v24/20-1321.html>

#### Examples

Simulate a dataset, train and predict with Magma

:

set.seed(4242) data\_magma <- simu\_db( $M = 11$ ,  $N = 10$ ,  $K = 1$ ) magma\_train <- data\_magma %>% subset(ID %in% 1:10) magma\_test <- data\_magma %>% subset(ID == 11) %>% head(7)

```
magma model \le- train magma(data = magma train)
magma_pred <- pred_magma(data = magma_test, trained_model = magma_model, grid_inputs =
seq(0, 10, 0.01))
```
#### <span id="page-9-0"></span>Simulate a dataset, train and predict with MagmaClust

set.seed(4242) data\_magmaclust <- simu\_db( $M = 4$ ,  $N = 10$ ,  $K = 3$ ) list  $ID = unique(data$  magmaclust\$ID)magmaclust\_train <- data\_magmaclust % $\gg$ % subset(ID %in% list\_ID[1:11]) magmaclust\_test <- data\_magmaclust % $\gg$ % subset(ID == list\_ID[12]) % $\gg$ % head(5)

magmaclust model  $\leq$ -train magmaclust(data = magmaclust train) magmaclust\_pred <- pred\_magmaclust(data = magmaclust\_test, trained\_model = magmaclust\_model, grid\_inputs =  $seq(0, 10, 0.01)$ )

#### Author(s)

Maintainer: Arthur Leroy <arthur.leroy.pro@gmail.com> [\(ORCID\)](https://orcid.org/0000-0003-0806-8934)

Authors:

• Pierre Latouche <pierre.latouche@gmail.com>

Other contributors:

- Pierre Pathé <pathepierre@gmail.com> [contributor]
- Alexia Grenouillat <grenouil@insa-toulouse.fr> [contributor]
- Hugo Lelievre <lelievre@insa-toulouse.fr> [contributor]

#### See Also

Useful links:

- <https://github.com/ArthurLeroy/MagmaClustR>
- <https://arthurleroy.github.io/MagmaClustR/>
- Report bugs at <https://github.com/ArthurLeroy/MagmaClustR/issues>

plot\_db *Plot smoothed curves of raw data*

#### Description

Display raw data under the Magma format as smoothed curves.

#### Usage

```
plot_db(data, cluster = FALSE, legend = FALSE)
```
:

#### <span id="page-10-0"></span>plot\_gif the contract of the contract of the contract of the contract of the contract of the contract of the contract of the contract of the contract of the contract of the contract of the contract of the contract of the c

#### Arguments

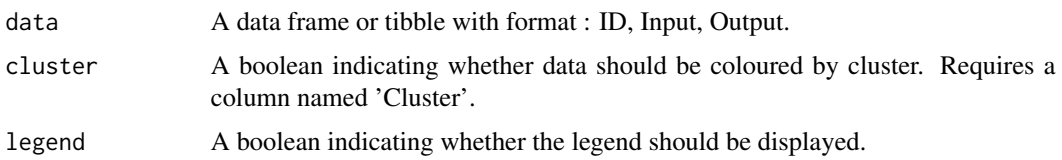

#### Value

Graph of smoothed curves of raw data.

#### Examples

TRUE

<span id="page-10-1"></span>plot\_gif *Create a GIF of Magma or GP predictions*

#### Description

Create a GIF animation displaying how Magma or classic GP predictions evolve and improve when the number of data points increase.

#### Usage

```
plot_gif(
  pred_gp,
  x_input = NULL,
  data = NULL,data_train = NULL,
  prior_mean = NULL,
  y<sup>-grid = NULL</sup>,
  heatmap = FALSE,prob_CI = 0.95,
  size\_data = 3,
  size_data_train = 1,
  alpha_data_train = 0.5,
  export_gif = FALSE,
  path = "gif_gp.gif",
  ...
\mathcal{L}
```
### Arguments

pred\_gp A tibble, typically coming from the [pred\\_gif](#page-17-1) function. Required columns: 'Input', 'Mean', 'Var' and 'Index'.

<span id="page-11-0"></span>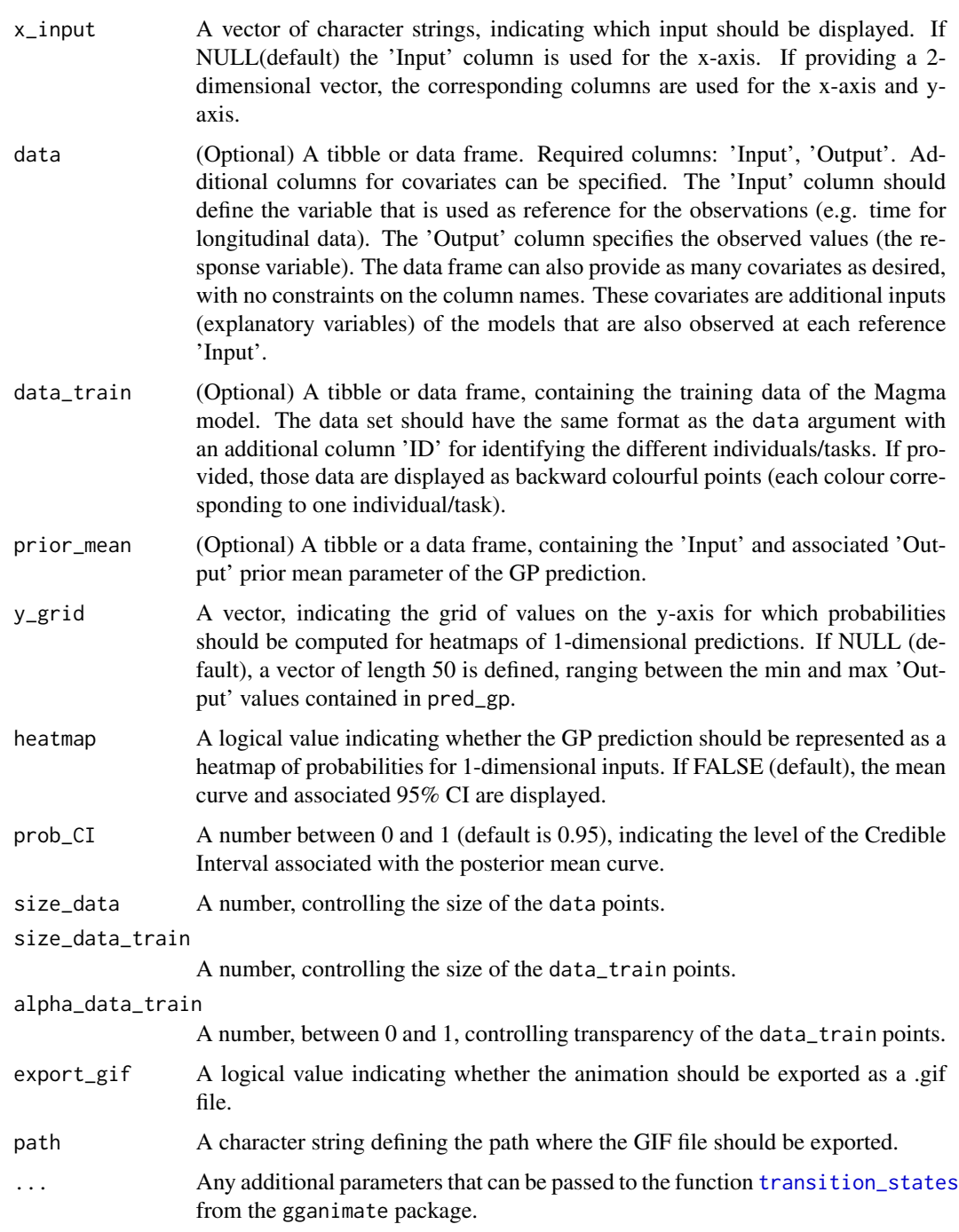

Visualisation of a Magma or GP prediction (optional: display data points, training data points and the prior mean function), where data points are added sequentially for visualising changes in prediction as information increases.

#### <span id="page-12-0"></span>plot\_gp 13

#### Examples

TRUE

plot\_gp *Plot Magma or GP predictions*

#### Description

Display Magma or classic GP predictions. According to the dimension of the inputs, the graph may be a mean curve + Credible Interval or a heatmap of probabilities.

#### Usage

```
plot_gp(
 pred_gp,
  x_input = NULL,
  data = NULL,data_train = NULL,
  prior_mean = NULL,
  y_{\text{grid}} = \text{NULL},
  heatmap = FALSE,samples = FALSE,
  nb_samples = 50,
  plot_mean = TRUE,
  alpha_samples = 0.3,
  prob_CI = 0.95,
  size\_data = 3,
  size_data_train = 1,
  alpha_data_train = 0.5
)
plot_magma(
  pred_gp,
  x_input = NULL,
  data = NULL,
  data_train = NULL,
  prior_mean = NULL,
  y<sup>=</sup>NULL,
  heatmap = FALSE,samples = FALSE,
  nb_samples = 50,
  plot_mean = TRUE,
  alpha_samples = 0.3,
  prob_CI = 0.95,
  size\_data = 3,
  size_data_train = 1,
  alpha\_data\_train = 0.5)
```
# <span id="page-13-0"></span>Arguments

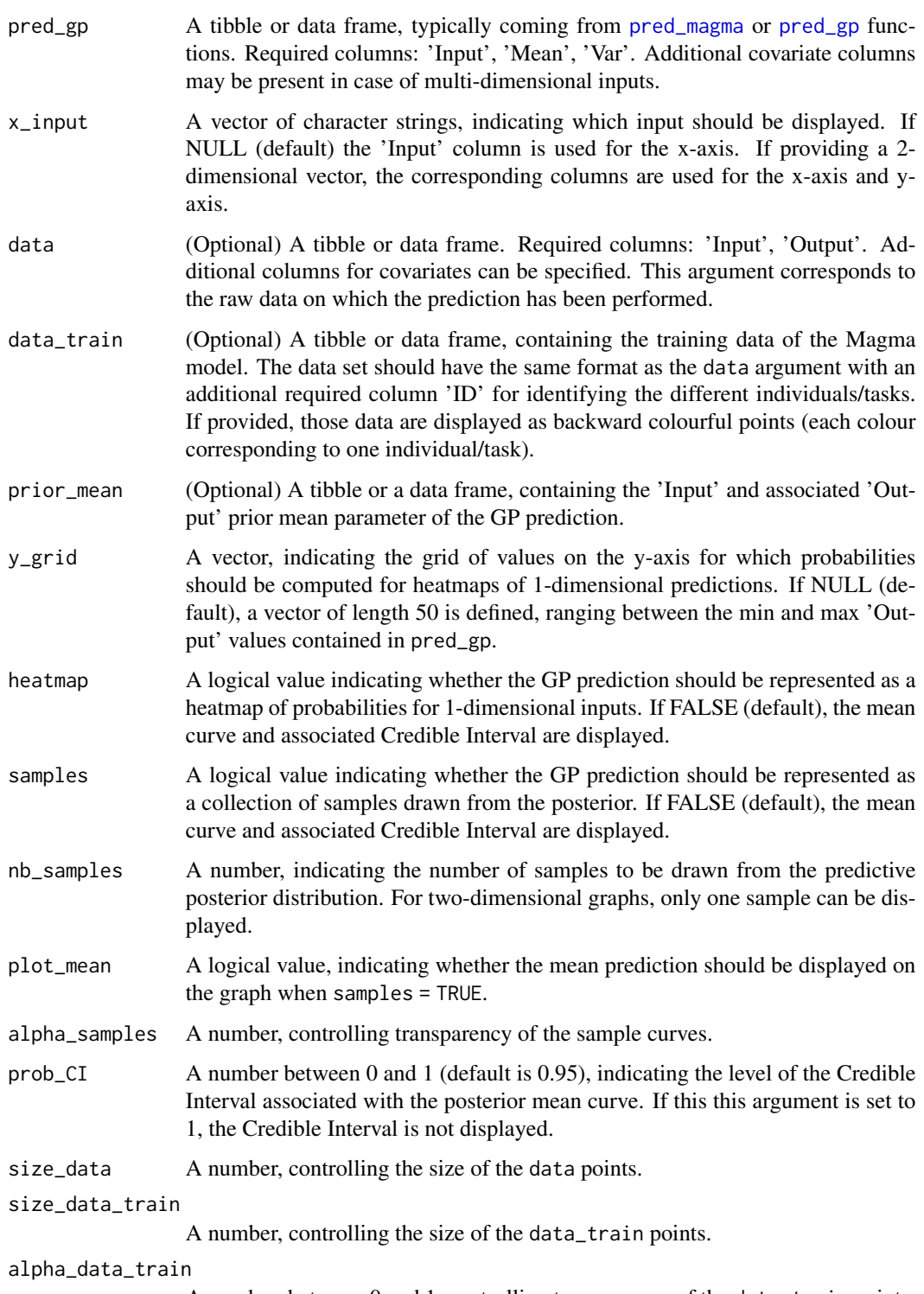

A number, between 0 and 1, controlling transparency of the data\_train points.

<span id="page-14-0"></span>Visualisation of a Magma or GP prediction (optional: display data points, training data points and the prior mean function). For 1-D inputs, the prediction is represented as a mean curve and its associated 95% Credible Interval, as a collection of samples drawn from the posterior if samples = TRUE, or as a heatmap of probabilities if heatmap = TRUE. For 2-D inputs, the prediction is represented as a heatmap, where each couple of inputs on the x-axis and y-axis are associated with a gradient of colours for the posterior mean values, whereas the uncertainty is indicated by the transparency (the narrower is the Credible Interval, the more opaque is the associated colour, and vice versa)

#### Examples

**TRUE** 

plot\_magmaclust *Plot MagmaClust predictions*

#### **Description**

Display MagmaClust predictions. According to the dimension of the inputs, the graph may be a mean curve (dim inputs = 1) or a heatmap (dim inputs = 2) of probabilities. Moreover, MagmaClust can provide credible intervals only by visualising cluster-specific predictions (e.g. for the most probable cluster). When visualising the full mixture-of-GPs prediction, which can be multimodal, the user should choose between the simple mean function or the full heatmap of probabilities (more informative but slower).

#### Usage

```
plot_magmaclust(
  pred_clust,
  cluster = "all",x_input = NULL,
  data = NULL,data_train = NULL,
  col_clust = FALSE,
  prior_mean = NULL,
  y_grid = NULL,heatmap = FALSE,samples = FALSE,
  nb_samples = 50,
  plot_mean = TRUE,
  alpha_samples = 0.3,
  prob_CI = 0.95,
  size\_data = 3,
  size_data_train = 1,
  alpha\_data\_train = 0.5)
```
<span id="page-15-0"></span>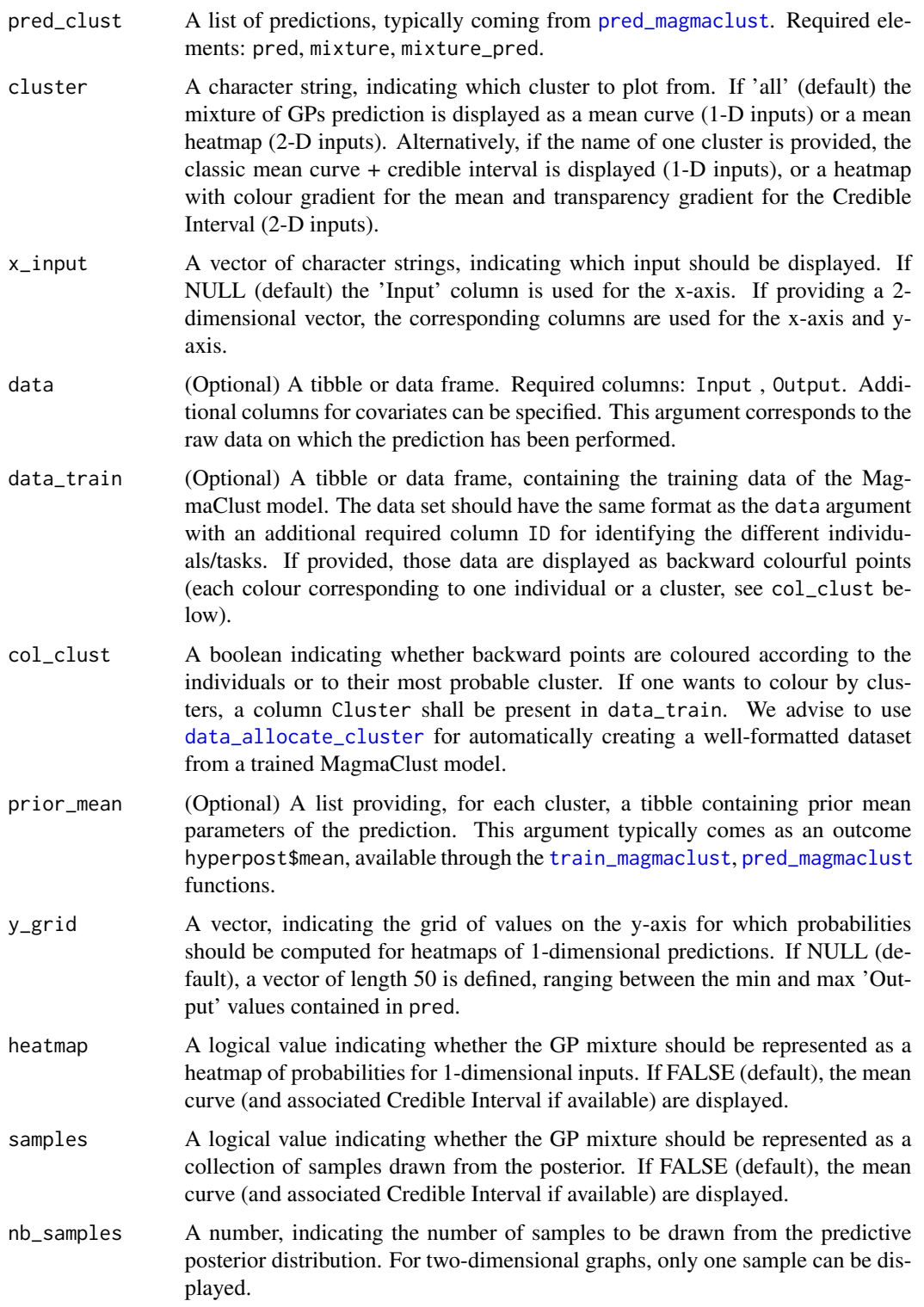

#### <span id="page-16-0"></span>plot\_samples 17

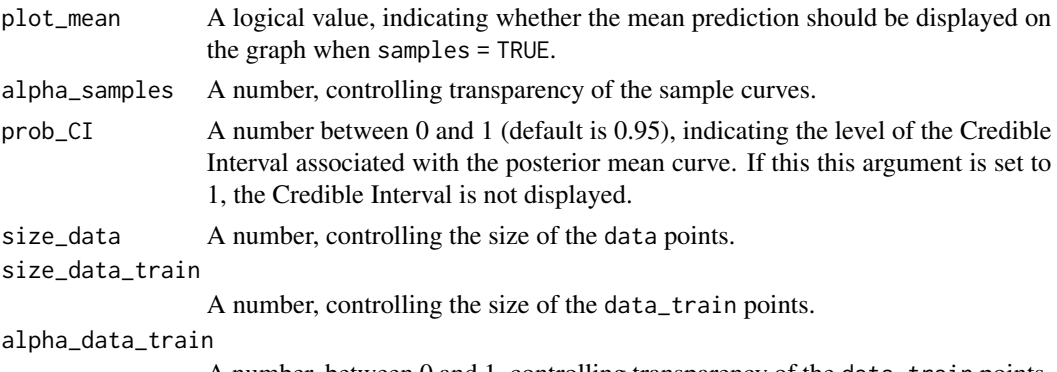

A number, between 0 and 1, controlling transparency of the data\_train points.

#### Value

Visualisation of a MagmaClust prediction (optional: display data points, training data points and the prior mean functions). For 1-D inputs, the prediction is represented as a mean curve (and its associated 95% Credible Interval for cluster-specific predictions), or as a heatmap of probabilities if heatmap = TRUE. In the case of MagmaClust, the heatmap representation should be preferred for clarity, although the default display remains mean curve for quicker execution. For 2-D inputs, the prediction is represented as a heatmap, where each couple of inputs on the x-axis and y-axis are associated with a gradient of colours for the posterior mean values, whereas the uncertainty is indicated by the transparency (the narrower is the Credible Interval, the more opaque is the associated colour, and vice versa). As for 1-D inputs, Credible Interval information is only available for cluster-specific predictions.

#### Examples

TRUE

plot\_samples *Display realisations from a (mixture of) GP prediction*

#### **Description**

Display samples drawn from the posterior of a GP, Magma or MagmaClust prediction. According to the dimension of the inputs, the graph may represent curves or a heatmap.

#### Usage

```
plot_samples(
 pred = NULL,
  samples = NULL,
  nb_samples = 50,
  x_input = NULL,
 plot_mean = TRUE,
  alpha_samples = 0.3
)
```
#### <span id="page-17-0"></span>Arguments

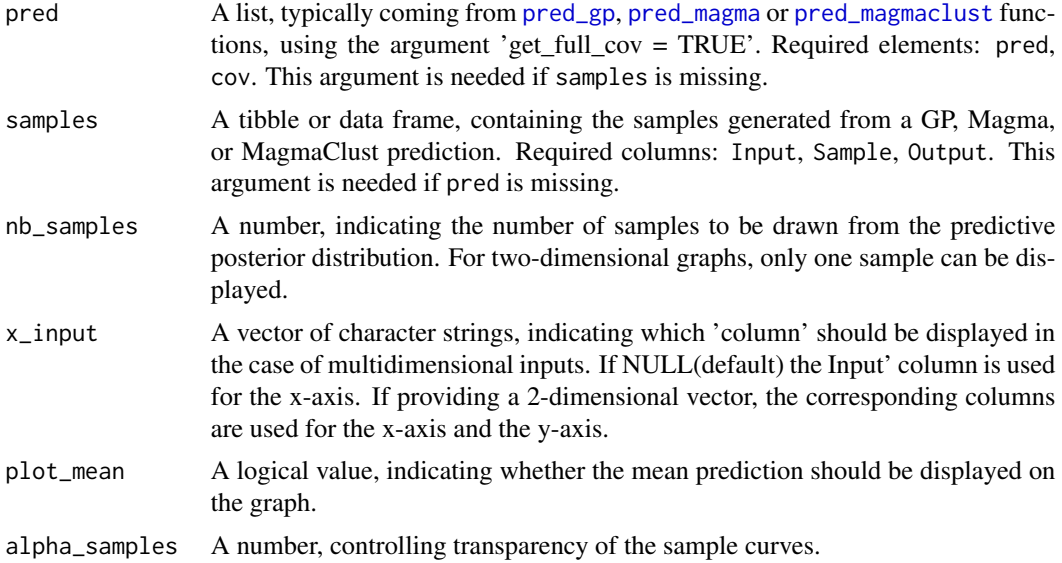

#### Value

Graph of samples drawn from a posterior distribution of a GP, Magma, or MagmaClust prediction.

#### Examples

**TRUE** 

<span id="page-17-1"></span>pred\_gif *Magma prediction for ploting GIFs*

#### Description

Generate a Magma or classic GP prediction under a format that is compatible with a further GIF visualisation of the results. For a Magma prediction, either the trained\_model or hyperpost argument is required. Otherwise, a classic GP prediction is applied and the prior mean can be specified through the mean argument.

#### Usage

```
pred_gif(
  data,
  trained_model = NULL,
  grid_inputs = NULL,
  hyperpost = NULL,
  mean = NULL,hp = NULL,
```

```
kern = "SE",
   pen_diag = 1e-10
\overline{)}
```
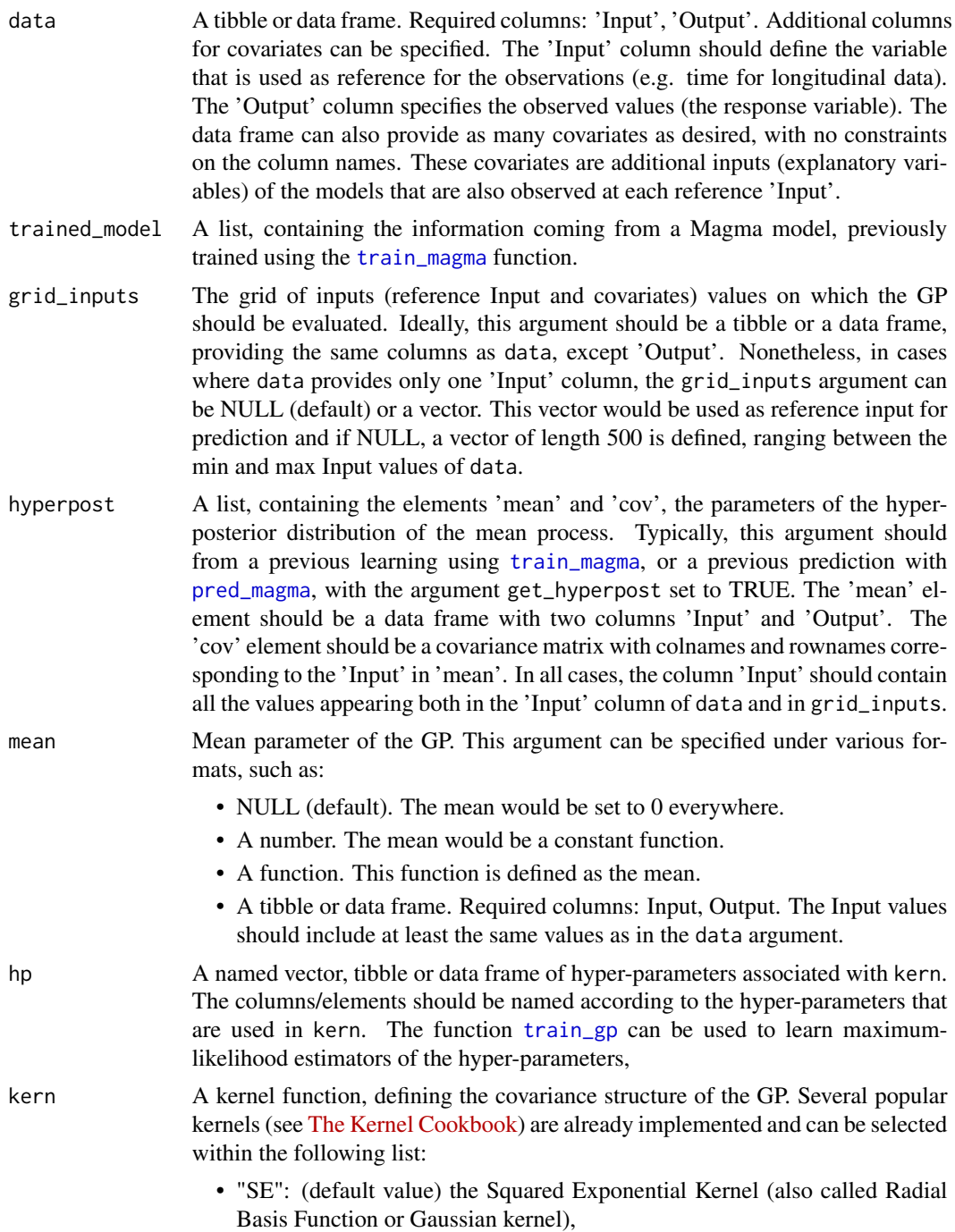

<span id="page-19-0"></span>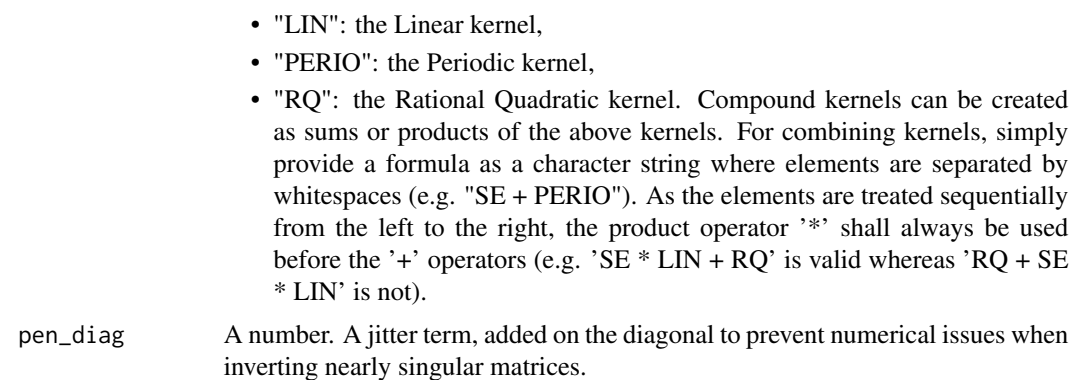

A tibble, representing Magma or GP predictions as two column 'Mean' and 'Var', evaluated on the grid\_inputs. The column 'Input' and additional covariates columns are associated to each predicted values. An additional 'Index' column is created for the sake of GIF creation using the function [plot\\_gif](#page-10-1)

#### Examples

TRUE

<span id="page-19-1"></span>pred\_gp *Gaussian Process prediction*

#### Description

Compute the posterior distribution of a standard GP, using the formalism of Magma. By providing observed data, the prior mean and covariance matrix (by defining a kernel and its associated hyperparameters), the mean and covariance parameters of the posterior distribution are computed on the grid of inputs that has been specified. This predictive distribution can be evaluated on any arbitrary inputs since a GP is an infinite-dimensional object.

#### Usage

```
pred_gp(
  data = NULL,grid_inputs = NULL,
  mean = NULL,hp = NULL,
  \text{ker} \cdot \text{H} = \text{HSE}^n,
  get_full_cov = FALSE,
  plot = TRUE,
  pen\_diag = 1e-10)
```
#### <span id="page-20-0"></span>pred\_gp 21

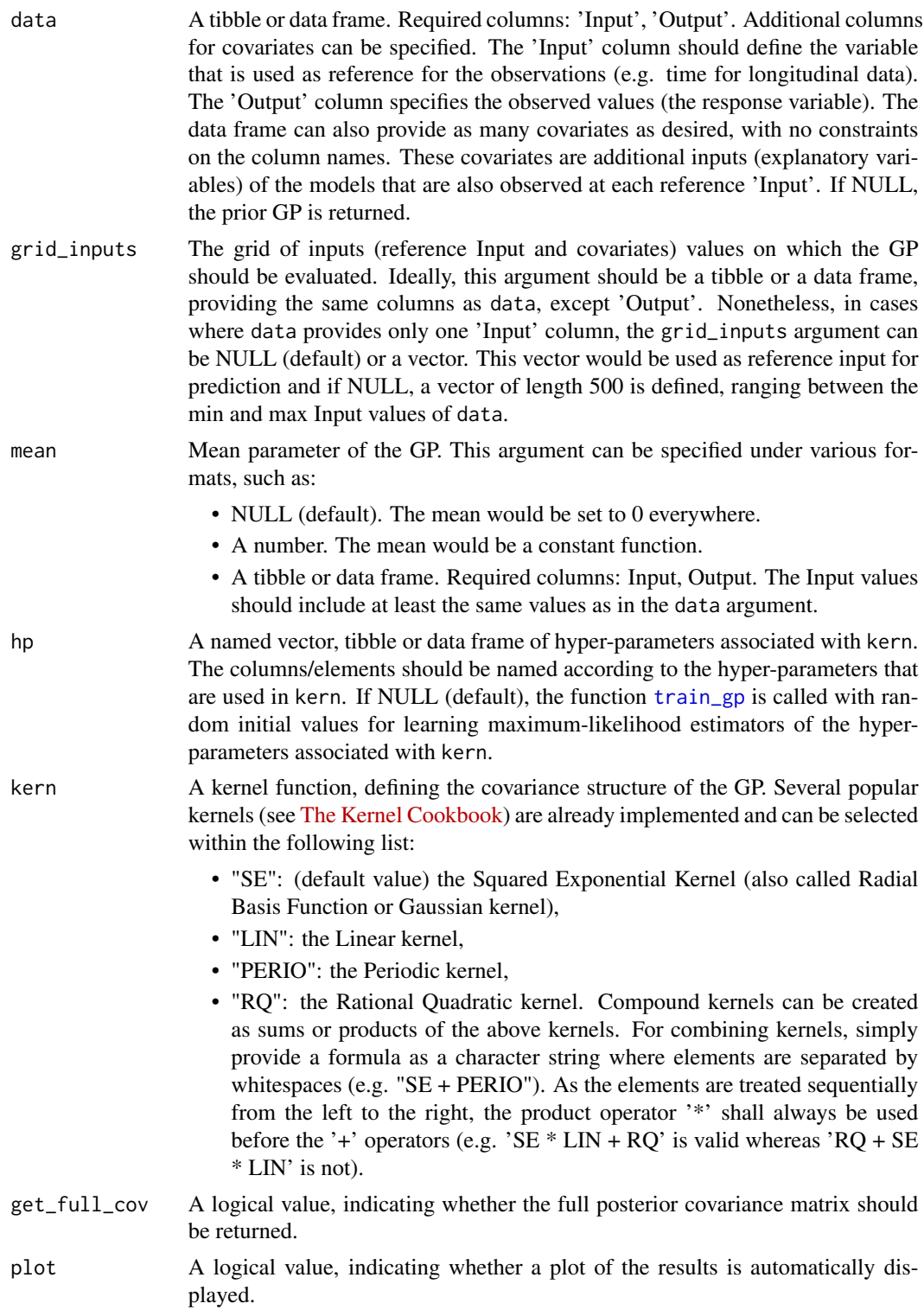

<span id="page-21-0"></span>A tibble, representing the GP predictions as two column 'Mean' and 'Var', evaluated on the grid\_inputs. The column 'Input' and additional covariates columns are associated to each predicted values. If the get\_full\_cov argument is TRUE, the function returns a list, in which the tibble described above is defined as 'pred' and the full posterior covariance matrix is defined as 'cov'.

#### Examples

TRUE

<span id="page-21-1"></span>pred\_magma *Magma prediction*

#### **Description**

Compute the posterior predictive distribution in Magma. Providing data of any new individual/task, its trained hyper-parameters and a previously trained Magma model, the predictive distribution is evaluated on any arbitrary inputs that are specified through the 'grid\_inputs' argument.

#### Usage

```
pred_magma(
  data = NULL,trained_model = NULL,
  grid_inputs = NULL,
  hp = NULL,\text{kern} = "SE",hyperpost = NULL,
  get_hyperpost = FALSE,
  get_full_cov = FALSE,
  plot = TRUE,
 pen\_diag = 1e-10)
```
#### Arguments

data A tibble or data frame. Required columns: 'Input', 'Output'. Additional columns for covariates can be specified. The 'Input' column should define the variable that is used as reference for the observations (e.g. time for longitudinal data). The 'Output' column specifies the observed values (the response variable). The data frame can also provide as many covariates as desired, with no constraints on the column names. These covariates are additional inputs (explanatory variables) of the models that are also observed at each reference 'Input'. If NULL, the mean process from trained\_model is returned as a generic prediction.

<span id="page-22-0"></span>grid\_inputs The grid of inputs (reference Input and covariates) values on which the GP should be evaluated. Ideally, this argument should be a tibble or a data frame, providing the same columns as data, except 'Output'. Nonetheless, in cases where data provides only one 'Input' column, the grid\_inputs argument can be NULL (default) or a vector. This vector would be used as reference input for prediction and if NULL, a vector of length 500 is defined, ranging between the min and max Input values of data.

trained using the [train\\_magma](#page-36-1) function.

- hp A named vector, tibble or data frame of hyper-parameters associated with kern. The columns/elements should be named according to the hyper-parameters that are used in kern. The function [train\\_gp](#page-33-1) can be used to learn maximumlikelihood estimators of the hyper-parameters.
- kern A kernel function, defining the covariance structure of the GP. Several popular kernels (see [The Kernel Cookbook\)](https://www.cs.toronto.edu/~duvenaud/cookbook/) are already implemented and can be selected within the following list:
	- "SE": (default value) the Squared Exponential Kernel (also called Radial Basis Function or Gaussian kernel),
	- "LIN": the Linear kernel,
	- "PERIO": the Periodic kernel,
	- "RQ": the Rational Quadratic kernel. Compound kernels can be created as sums or products of the above kernels. For combining kernels, simply provide a formula as a character string where elements are separated by whitespaces (e.g. " $SE + PERIO$ "). As the elements are treated sequentially from the left to the right, the product operator '\*' shall always be used before the '+' operators (e.g. 'SE  $*$  LIN + RQ' is valid whereas 'RQ + SE \* LIN' is not).
- hyperpost A list, containing the elements 'mean' and 'cov', the parameters of the hyperposterior distribution of the mean process. Typically, this argument should come from a previous learning using [train\\_magma](#page-36-1), or a previous prediction with [pred\\_magma](#page-21-1), with the argument get\_hyperpost set to TRUE. The 'mean' element should be a data frame with two columns 'Input' and 'Output'. The 'cov' element should be a covariance matrix with colnames and rownames corresponding to the 'Input' in 'mean'. In all cases, the column 'Input' should contain all the values appearing both in the 'Input' column of data and in grid\_inputs.
- get\_hyperpost A logical value, indicating whether the hyper-posterior distribution of the mean process should be returned. This can be useful when planning to perform several predictions on the same grid of inputs, since recomputation of the hyperposterior can be prohibitive for high dimensional grids.
- get\_full\_cov A logical value, indicating whether the full posterior covariance matrix should be returned.
- plot A logical value, indicating whether a plot of the results is automatically displayed.
- pen\_diag A number. A jitter term, added on the diagonal to prevent numerical issues when inverting nearly singular matrices.

A tibble, representing Magma predictions as two column 'Mean' and 'Var', evaluated on the grid\_inputs. The column 'Input' and additional covariates columns are associated to each predicted values. If the get\_full\_cov or get\_hyperpost arguments are TRUE, the function returns a list, in which the tibble described above is defined as 'pred\_gp' and the full posterior covariance matrix is defined as 'cov', and the hyper-posterior distribution of the mean process is defined as 'hyperpost'.

#### Examples

TRUE

<span id="page-23-1"></span>pred\_magmaclust *MagmaClust prediction*

#### Description

Compute the posterior predictive distribution in MagmaClust. Providing data from any new individual/task, its trained hyper-parameters and a previously trained MagmaClust model, the multi-task posterior distribution is evaluated on any arbitrary inputs that are specified through the 'grid\_inputs' argument. Due to the nature of the model, the prediction is defined as a mixture of Gaussian distributions. Therefore the present function computes the parameters of the predictive distribution associated with each cluster, as well as the posterior mixture probabilities for this new individual/task.

#### Usage

```
pred_magmaclust(
  data = NULL,trained_model = NULL,
  grid_inputs = NULL,
  mixture = NULL,hp = NULL,\ker n = "SE",hyperpost = NULL,prop_mixture = NULL,
  get_hyperpost = FALSE,
  get_full_cov = TRUE,
  plot = TRUE,
 pen\_diag = 1e-10)
```
#### Arguments

data A tibble or data frame. Required columns: Input, Output. Additional columns for covariates can be specified. The Input column should define the variable that is used as reference for the observations (e.g. time for longitudinal data). The Output column specifies the observed values (the response variable). The

<span id="page-23-0"></span>Value

<span id="page-24-0"></span>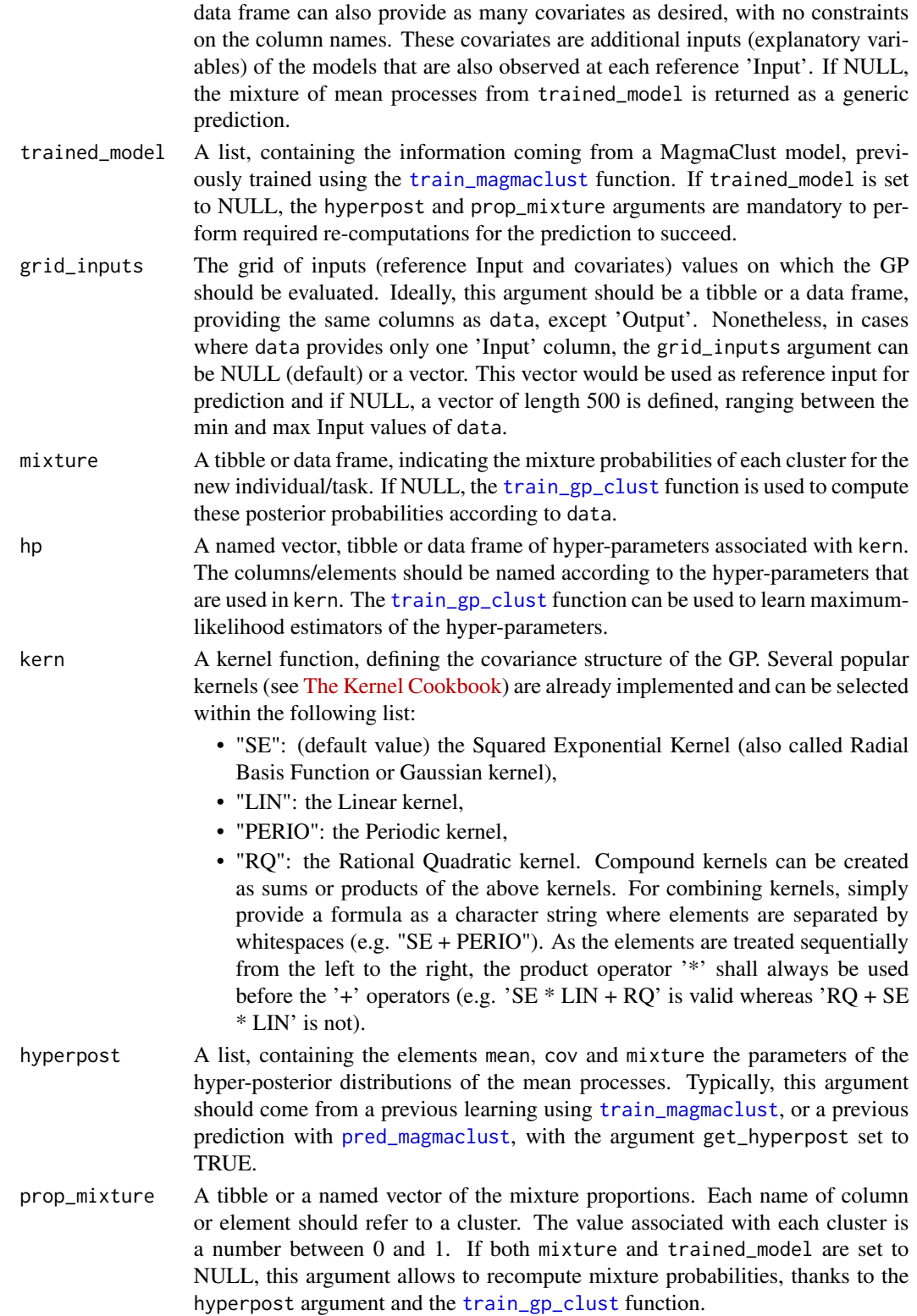

<span id="page-25-0"></span>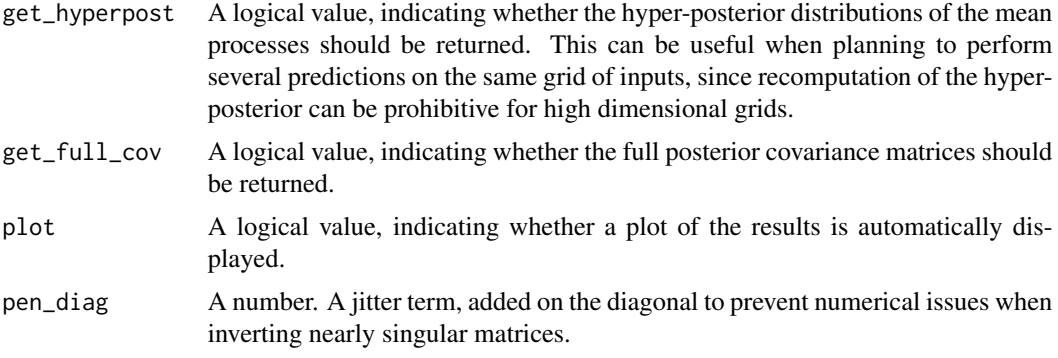

A list of GP prediction results composed of:

- pred: As sub-list containing, for each cluster:
	- pred\_gp: A tibble, representing the GP predictions as two column Mean and Var, evaluated on the grid\_inputs. The column Input and additional covariates columns are associated with each predicted values.
	- proba: A number, the posterior probability associated with this cluster.
	- cov (if get\_full\_cov = TRUE): A matrix, the full posterior covariance matrix associated with this cluster.
- mixture: A tibble, indicating the mixture probabilities of each cluster for the predicted individual/task.
- hyperpost (if get\_hyperpost = TRUE): A list, containing the hyper-posterior distributions information useful for visualisation purposes.

#### Examples

TRUE

proba\_max\_cluster *Indicates the most probable cluster*

#### Description

Indicates the most probable cluster

#### Usage

```
proba_max_cluster(mixture)
```
#### Arguments

mixture A tibble or data frame containing mixture probabilities.

#### <span id="page-26-0"></span>regularize\_data 27

#### Value

A tibble, retaining only the most probable cluster. The column Cluster indicates the the cluster's name whereas Proba refers to its associated probability. If ID is initially a column of mixture (optional), the function returns the most probable cluster for all the different ID values.

#### Examples

```
TRUE
```
regularize\_data *Regularise a grid of inputs in a dataset*

#### Description

Modify the original grid of inputs to make it more 'regular' (in the sense that the interval between each observation is constant, or corresponds to a specific pattern defined by the user). In particular, this function can also be used to summarise several data points into one, at a specific location. In this case, the output values are averaged according to the 'summarise\_fct' argument.

#### Usage

```
regularize_data(
 data,
  size_grid = 30,
  grid_inputs = NULL,
  summarise_fct = base::mean
)
regularise_data(
  data,
  size\_grid = 30,
 grid_inputs = NULL,
  summarise_fct = base::mean
)
```
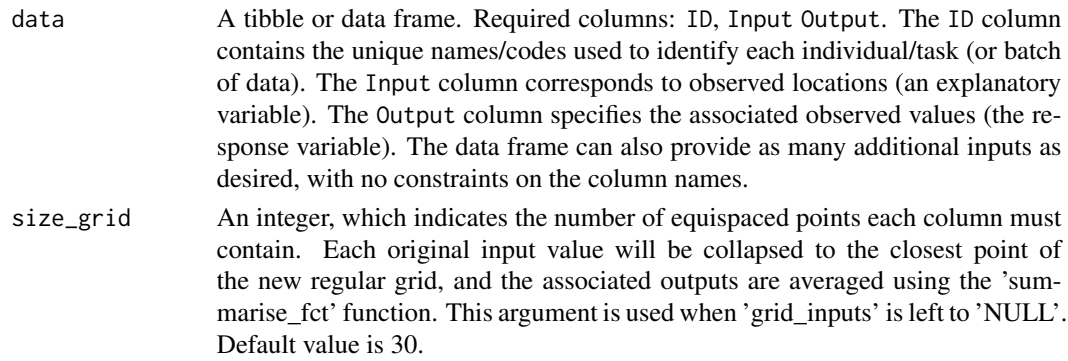

<span id="page-27-0"></span>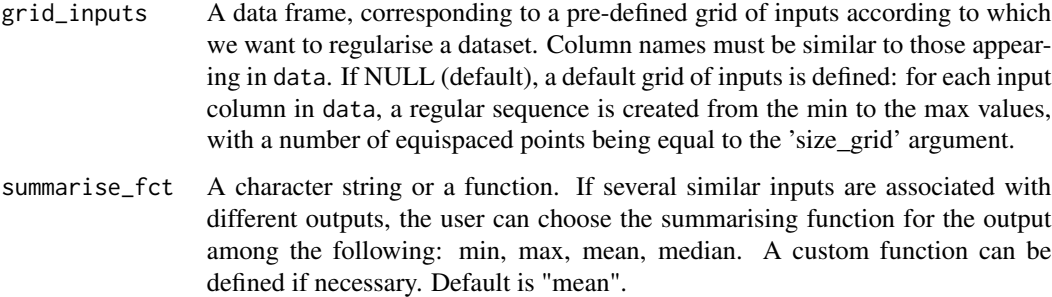

A data frame, where input columns have been regularised as desired.

#### Examples

```
data = tibble::tibble(ID = 1, Input = 0:100, Output = -50:50)
## Define a 1D input grid of 10 points
regularize_data(data, size_grid = 10)
## Define a 1D custom grid
my_grid = tibble::tibble(Input = c(5, 10, 25, 50, 100))
regularize_data(data, grid_inputs = my_grid)
## Define a 2D input grid of 5x5 points
data_2D = child(ID = 1, expand.grid(Input=1:10, Input2=1:10), Output = 1:100)regularize_data(data_2D, size_grid = 5)
## Define a 2D custom input grid
my\_grid\_2D = MagmaClustR::expand_grid_inputs(c(2, 4, 8), 'Input2' = c(3, 5))
regularize_data(data_2D, grid_inputs = my_grid_2D)
```
sample\_gp *Draw samples from a posterior GP/Magma distribution*

#### Description

Draw samples from a posterior GP/Magma distribution

#### Usage

sample\_gp(pred\_gp, nb\_samples = 50)

```
sample_magma(pred_gp, nb_samples = 50)
```
#### <span id="page-28-0"></span>Arguments

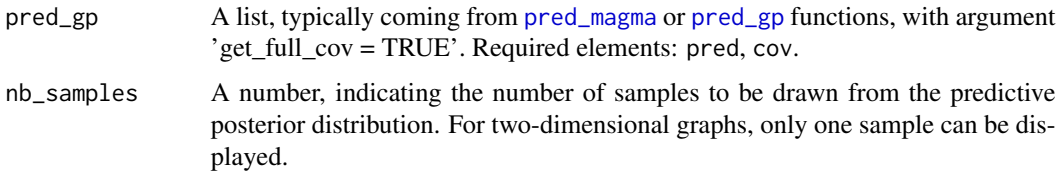

#### Value

A tibble or data frame, containing the samples generated from a GP prediction. Format: Input, Sample, Output.

#### Examples

TRUE

sample\_magmaclust *Draw samples from a MagmaClust posterior distribution*

#### Description

Draw samples from a MagmaClust posterior distribution

#### Usage

```
sample_magmaclust(pred_clust, nb_samples = 50)
```
# Arguments

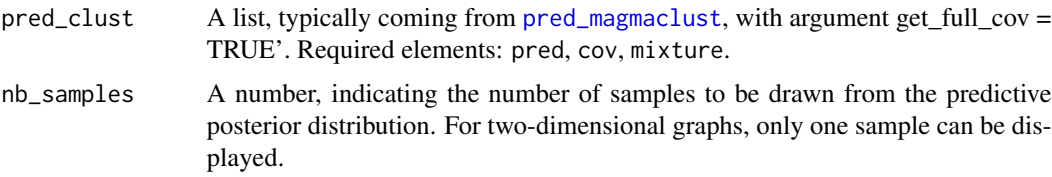

#### Value

A tibble or data frame, containing the samples generated from a GP prediction. Format: Cluster, Proba, Input, Sample, Output.

#### Examples

**TRUE** 

<span id="page-29-0"></span>select\_nb\_cluster *Select the optimal number of clusters*

#### Description

In MagmaClust, as for any clustering method, the number K of clusters has to be provided as an hypothesis of the model. This function implements a model selection procedure, by maximising a variational BIC criterion, computed for different values of K. A heuristic for a fast approximation of the procedure is proposed as well, although the corresponding models would not be properly trained.

#### Usage

```
select_nb_cluster(
  data,
  fast_approx = TRUE,
  grid_nb_cluster = 1:10,
  ini_hp_k = NULL,ini_hpi_i = NULL,\kern_k = "SE",\text{kern}_i = "SE",plot = TRUE,
  ...
)
```
### Arguments

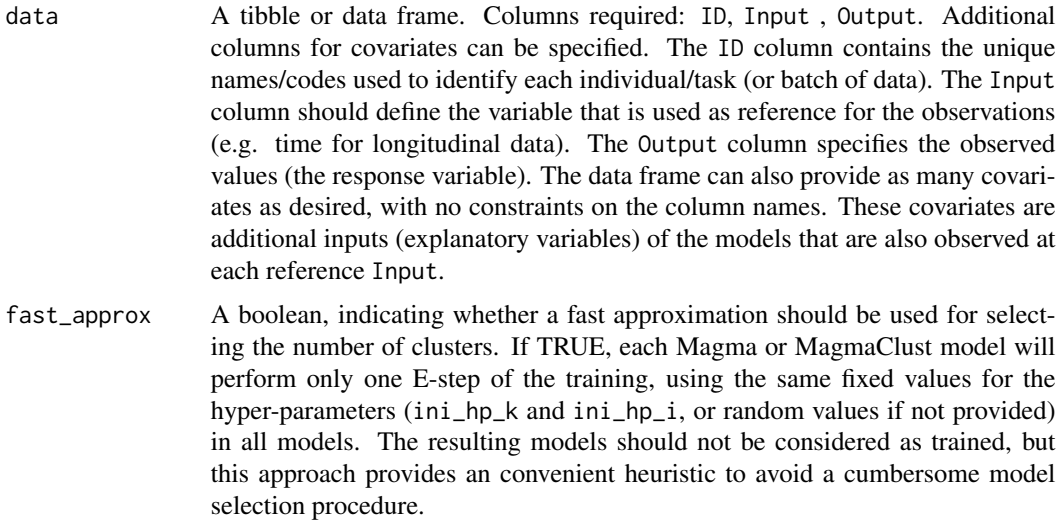

grid\_nb\_cluster

A vector of integer, corresponding to grid of values that will be tested for the number of clusters.

#### <span id="page-30-0"></span> $\sinu$  db  $\frac{31}{2}$

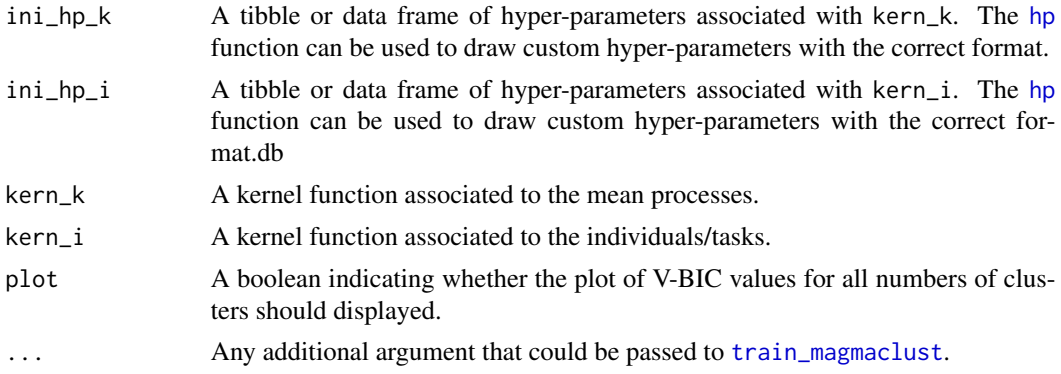

#### Value

A list, containing the results of model selection procedure for selecting the optimal number of clusters thanks to a V-BIC criterion maximisation. The elements of the list are:

- best\_k: An integer, indicating the resulting optimal number of clusters
- seq\_vbic: A vector, corresponding to the sequence of the V-BIC values associated with the models trained for each provided cluster's number in grid\_nb\_cluster.
- trained\_models: A list, named by associated number of clusters, of Magma or MagmaClust models that have been trained (or approximated if  $fast\_\,approx = T$ ) during the model selection procedure.

#### Examples

TRUE

simu\_db *Simulate a dataset tailored for MagmaClustR*

#### Description

Simulate a complete training dataset, which may be representative of various applications. Several flexible arguments allow adjustment of the number of individuals, of observed inputs, and the values of many parameters controlling the data generation.

#### Usage

```
simu_db(
 M = 10,
 N = 10,
 K = 1,
  covariate = FALSE,
  grid = seq(0, 10, 0.05),
  grid\_cov = seq(0, 10, 0.5),
  common_input = TRUE,
```

```
common_hp = TRUE,add_hp = FALSE,
 add_clust = FALSE,
 int_m u_v = c(4, 5),
 int_mu_1 = c(0, 1),int_i_v = c(1, 2),
 int_i_l = c(0, 1),int_i_sigma = c(0, 0.2),
 lambda\_int = c(30, 40),
 m\_int = c(0, 10),lengthscale_int = c(30, 40),
 m0_slope = c(-5, 5),
 m0_intercept = c(-50, 50)\mathcal{L}
```
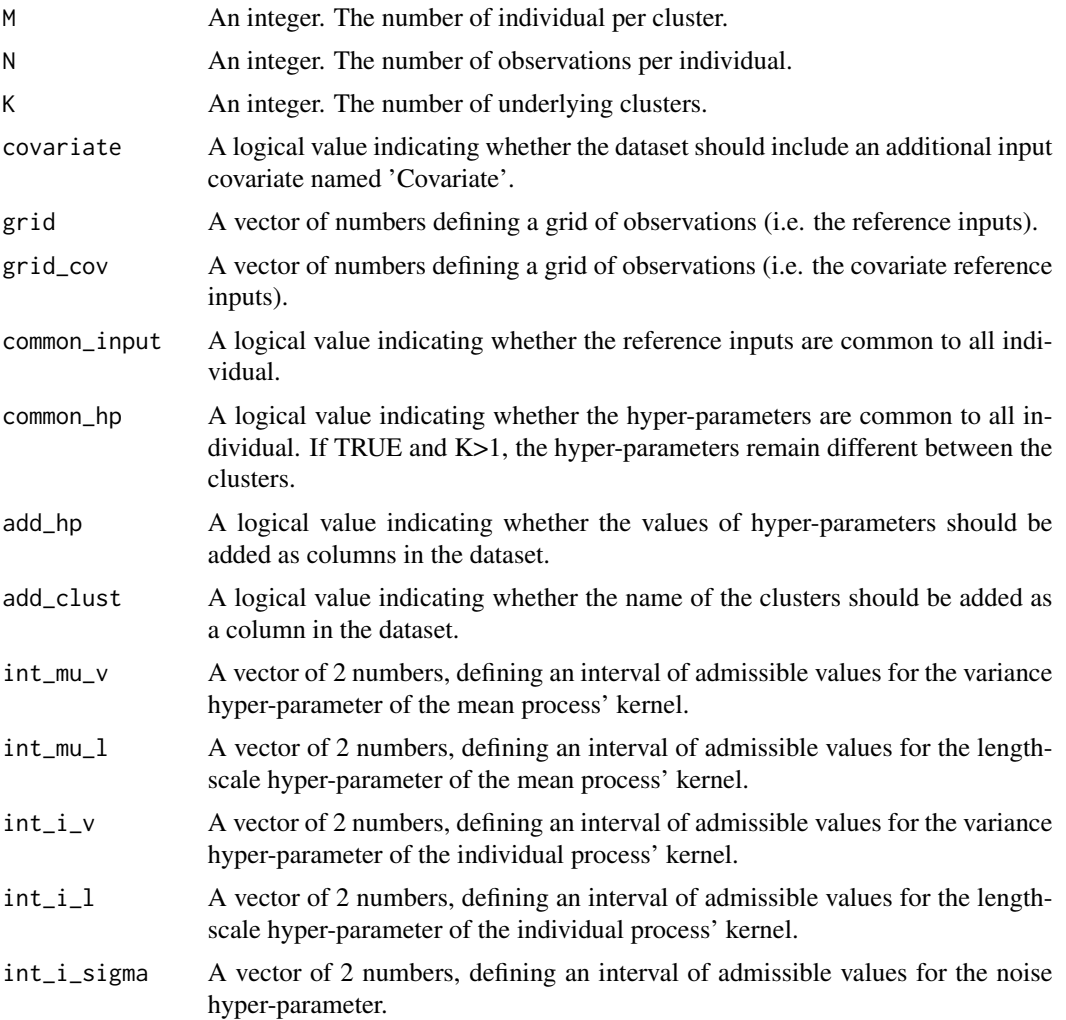

#### <span id="page-32-0"></span>swimmers 33

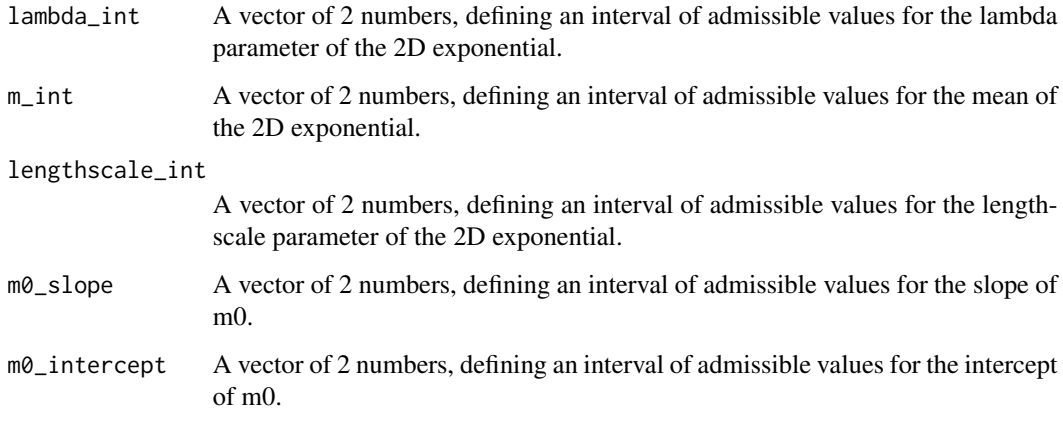

#### Value

A full dataset of simulated training data.

#### Examples

## Generate a dataset with 3 clusters of 4 individuals, observed at 10 inputs data = simu\_db( $M = 4$ ,  $N = 10$ ,  $K = 3$ )

## Generate a 2-D dataset with an additional input 'Covariate' data = simu\_db(covariate = TRUE)

## Generate a dataset where input locations are different among individuals data = simu\_db(common\_input = FALSE)

```
## Generate a dataset with an additional column indicating the true clusters
data = simu_db(K = 3, add_clust = TRUE)
```
swimmers *French swimmers performances data on 100m freestyle events*

#### Description

A subset of data from reported performances of French swimmers during 100m freestyle competitions between 2002 and 2016. See https://link.springer.com/article/10.1007/s10994-022-06172-1 and https://www.mdpi.com/2076-3417/8/10/1766 for dedicated description and analysis.

#### Usage

swimmers

34 train\_gp

# Format

swimmers: A data frame with 76,832 rows and 4 columns: ID Indentifying number associated to each swimmer Input Age in years Output Performance in seconds on a 100m freestyle event Gender Competition gender

#### Source

<https://ffn.extranat.fr/webffn/competitions.php?idact=nat>

<span id="page-33-1"></span>train\_gp *Learning hyper-parameters of a Gaussian Process*

#### Description

Learning hyper-parameters of any new individual/task in Magma is required in the prediction procedure. This function can also be used to learn hyper-parameters of a simple GP (just let the hyperpost argument set to NULL, and use prior\_mean instead). When using within Magma, by providing data for the new individual/task, the hyper-posterior mean and covariance parameters, and initialisation values for the hyper-parameters, the function computes maximum likelihood estimates of the hyper-parameters.

#### Usage

```
train_gp(
  data,
  prior_mean = NULL,
  ini_hp = NULL,\text{ker} \cdot \text{H} = \text{HSE}^n,
  hyperpost = NULL,
  pen\_diag = 1e-10)
```
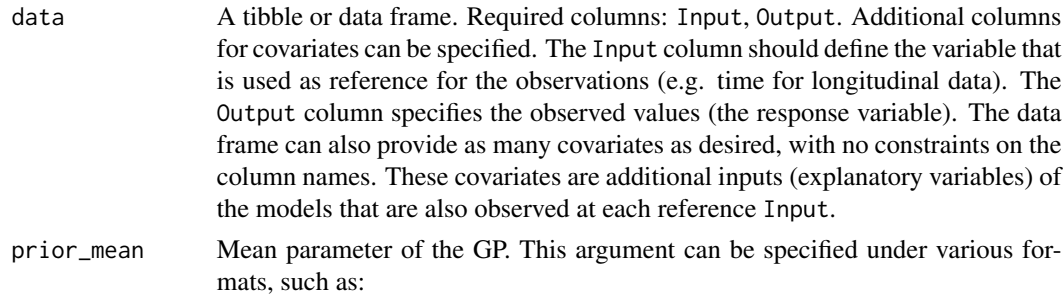

<span id="page-33-0"></span>

<span id="page-34-0"></span>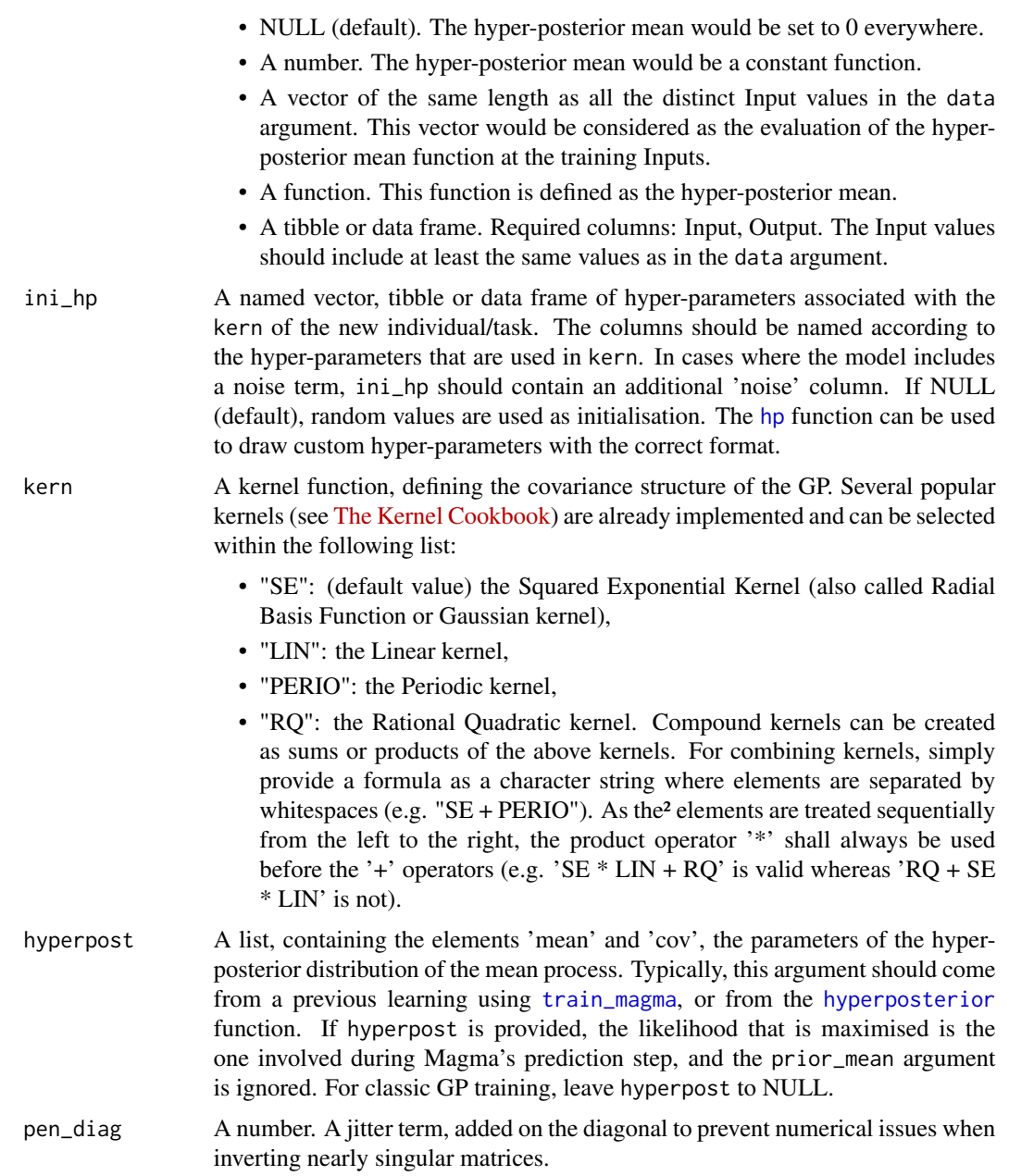

A tibble, containing the trained hyper-parameters for the kernel of the new individual/task.

# Examples

TRUE

<span id="page-35-1"></span><span id="page-35-0"></span>

### Description

Learning hyper-parameters and mixture probabilities of any new individual/task is required in MagmaClust in the prediction procedure. By providing data for the new individual/task, the hyperposterior mean and covariance parameters, the mixture proportions, and initialisation values for the hyper-parameters, train\_gp\_clust uses an EM algorithm to compute maximum likelihood estimates of the hyper-parameters and hyper-posterior mixture probabilities of the new individual/task.

#### Usage

```
train_gp_clust(
  data,
  prop_mixture = NULL,
  ini_hp = NULL,\text{ker} n = \text{``SE''},hyperpost = NULL,
  pen\_diag = 1e-10,
  n<sub>_iter_max</sub> = 25,
  cv_{\text{threshold}} = 0.001)
```
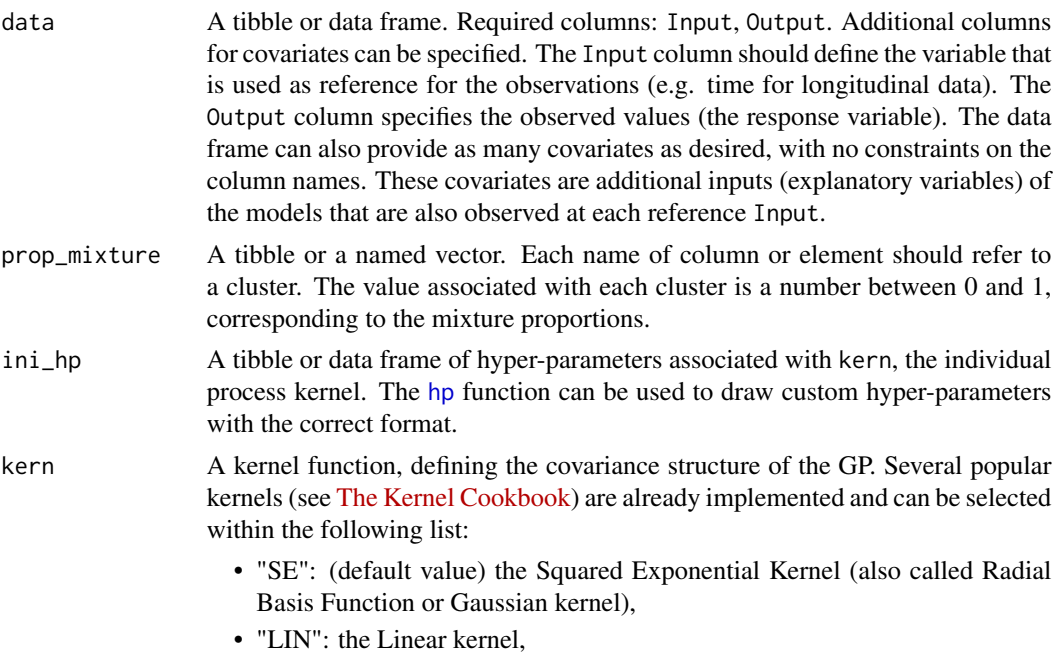

<span id="page-36-0"></span>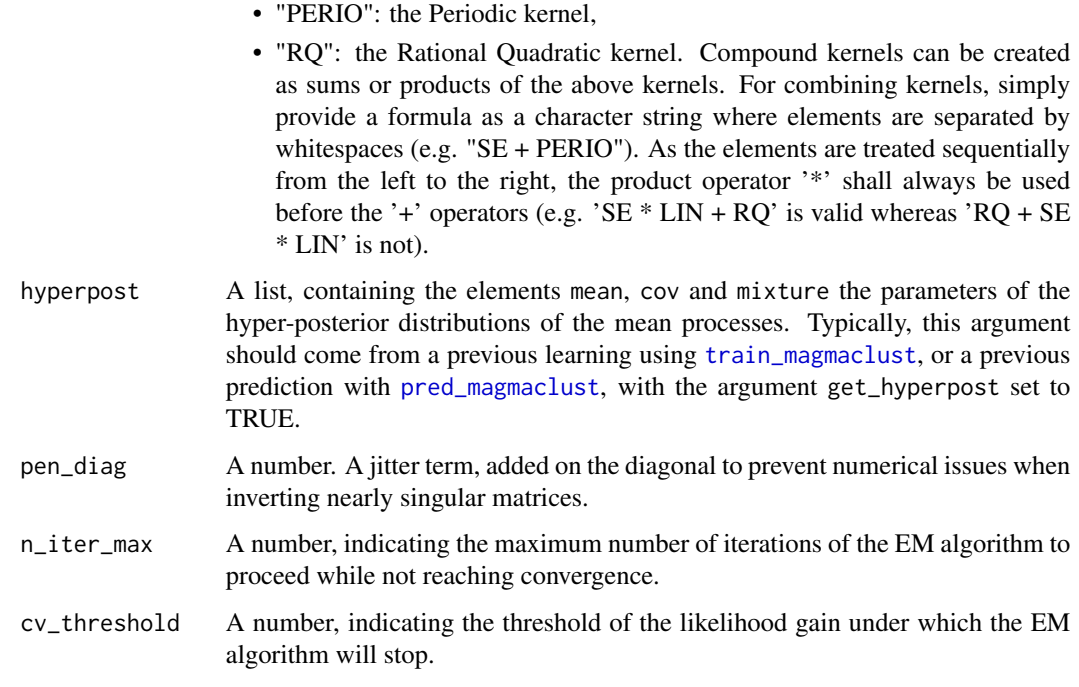

A list, containing the results of the EM algorithm used during the prediction step of MagmaClust. The elements of the list are:

- hp: A tibble of optimal hyper-parameters for the new individual's GP.
- mixture: A tibble of mixture probabilities for the new individual.

#### Examples

**TRUE** 

<span id="page-36-1"></span>train\_magma *Training Magma with an EM algorithm*

#### Description

The hyper-parameters and the hyper-posterior distribution involved in Magma can be learned thanks to an EM algorithm implemented in train\_magma. By providing a dataset, the model hypotheses (hyper-prior mean parameter and covariance kernels) and initialisation values for the hyperparameters, the function computes maximum likelihood estimates of the HPs as well as the mean and covariance parameters of the Gaussian hyper-posterior distribution of the mean process.

## Usage

```
train_magma(
  data,
  prior_mean = NULL,
  ini_hp_0 = NULL,ini_hp_i = NULL,\ker<sup>-</sup>\theta = "SE",
  \text{kern\_i} = "SE",common_hp = TRUE,
  grid_inputs = NULL,
  pen\_diag = 1e-10,
  n\_iter\_max = 25,
  cv_{\text{threshold}} = 0.001,
  fast_approx = FALSE
\mathcal{L}
```
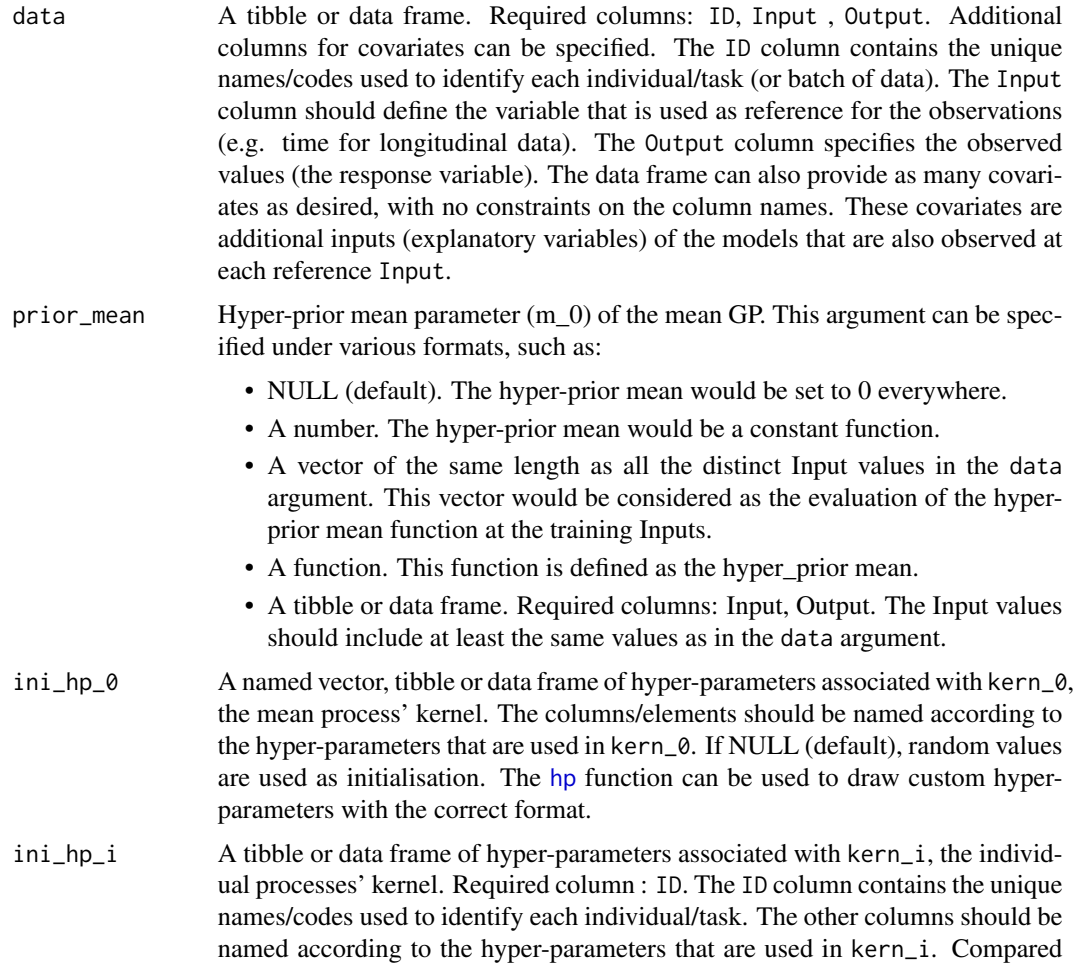

<span id="page-37-0"></span>

<span id="page-38-0"></span>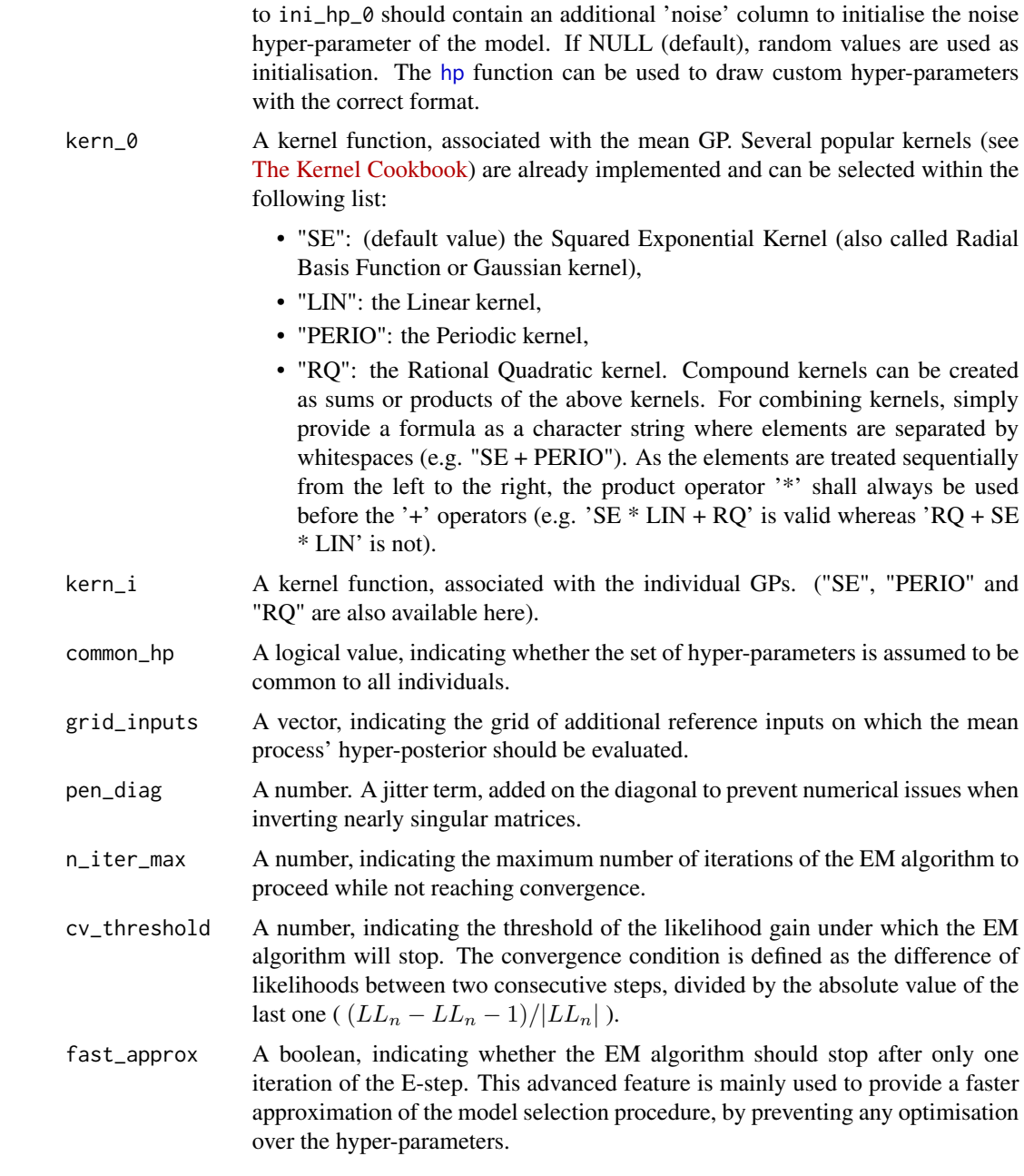

# Details

The user can specify custom kernel functions for the argument kern\_0 and kern\_i. The hyperparameters used in the kernel should have explicit names, and be contained within the hp argument. hp should typically be defined as a named vector or a data frame. Although it is not mandatory for the train\_magma function to run, gradients can be provided within kernel function definition. See for example [se\\_kernel](#page-0-0) to create a custom kernel function displaying an adequate format to be used in Magma.

<span id="page-39-0"></span>A list, gathering the results of the EM algorithm used for training in Magma. The elements of the list are:

- hp\_0: A tibble of the trained hyper-parameters for the mean process' kernel.
- hp\_i: A tibble of all the trained hyper-parameters for the individual processes' kernels.
- hyperpost: A sub-list gathering the parameters of the mean processes' hyper-posterior distributions, namely:
	- mean: A tibble, the hyper-posterior mean parameter (Output) evaluated at each training reference Input.
	- cov: A matrix, the covariance parameter for the hyper-posterior distribution of the mean process.
	- pred: A tibble, the predicted mean and variance at Input for the mean process' hyperposterior distribution under a format that allows the direct visualisation as a GP prediction.
- ini\_args: A list containing the initial function arguments and values for the hyper-prior mean, the hyper-parameters. In particular, if those arguments were set to NULL, ini\_args allows us to retrieve the (randomly chosen) initialisations used during training.
- seq\_loglikelihood: A vector, containing the sequence of log-likelihood values associated with each iteration.
- converged: A logical value indicated whether the EM algorithm converged or not.
- training time: Total running time of the complete training.

#### Examples

TRUE

<span id="page-39-1"></span>train\_magmaclust *Training MagmaClust with a Variational EM algorithm*

#### **Description**

The hyper-parameters and the hyper-posterior distributions involved in MagmaClust can be learned thanks to a VEM algorithm implemented in train\_magmaclust. By providing a dataset, the model hypotheses (hyper-prior mean parameters, covariance kernels and number of clusters) and initialisation values for the hyper-parameters, the function computes maximum likelihood estimates of the HPs as well as the mean and covariance parameters of the Gaussian hyper-posterior distributions of the mean processes.

<span id="page-40-0"></span>train\_magmaclust 41

### Usage

```
train_magmaclust(
  data,
  nb_cluster = NULL,
  prior_mean_k = NULL,
  ini_hp_k = NULL,ini_hp_i = NULL,\text{kern}_k = "SE",\text{kern}_i = "SE",ini_mixture = NULL,
  common_hp_k = TRUE,common_hp_i = TRUE,grid_inputs = NULL,
  pen\_diag = 1e-10,
  n<sub>_iter_max</sub> = 25,
  cv_{\text{threshold}} = 0.001,
  fast_approx = FALSE
\mathcal{L}
```
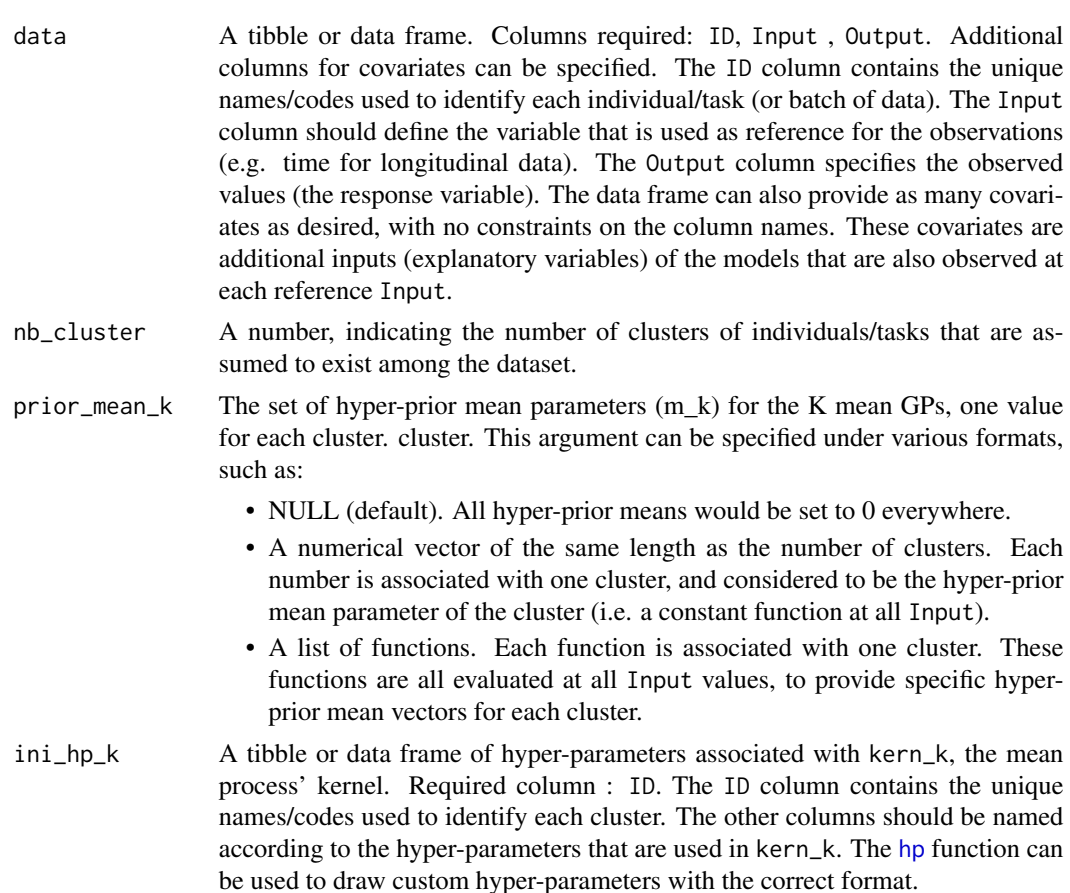

<span id="page-41-0"></span>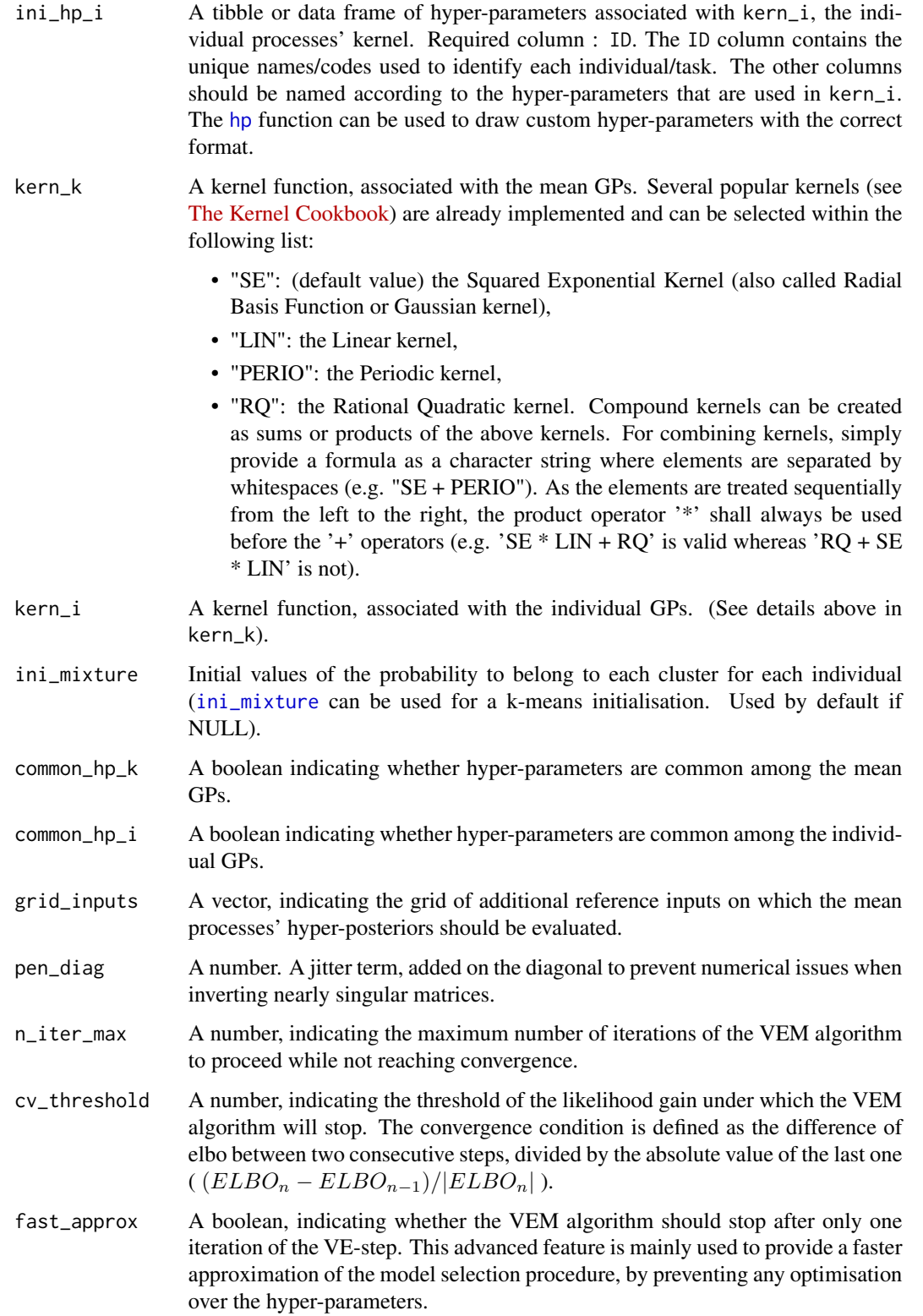

#### <span id="page-42-0"></span>weight the contract of the contract of the contract of the contract of the contract of the contract of the contract of the contract of the contract of the contract of the contract of the contract of the contract of the con

#### Details

The user can specify custom kernel functions for the argument kern\_k and kern\_i. The hyperparameters used in the kernel should have explicit names, and be contained within the hp argument. hp should typically be defined as a named vector or a data frame. Although it is not mandatory for the train\_magmaclust function to run, gradients be can provided within kernel function definition. See for example [se\\_kernel](#page-0-0) to create a custom kernel function displaying an adequate format to be used in MagmaClust.

#### Value

A list, containing the results of the VEM algorithm used in the training step of MagmaClust. The elements of the list are:

- hp\_k: A tibble containing the trained hyper-parameters for the mean process' kernel and the mixture proportions for each cluster.
- hp\_i: A tibble containing the trained hyper-parameters for the individual processes' kernels.
- hyperpost: A sub-list containing the parameters of the mean processes' hyper-posterior distribution, namely:
	- mean: A list of tibbles containing, for each cluster, the hyper-posterior mean parameters evaluated at each Input.
	- cov: A list of matrices containing, for each cluster, the hyper-posterior covariance parameter of the mean process.
	- mixture: A tibble, indicating the mixture probabilities in each cluster for each individual.
- ini\_args: A list containing the initial function arguments and values for the hyper-prior means, the hyper-parameters. In particular, if those arguments were set to NULL, ini\_args allows us to retrieve the (randomly chosen) initialisations used during training.
- seq\_elbo: A vector, containing the sequence of ELBO values associated with each iteration.
- converged: A logical value indicated whether the algorithm converged.
- training time: Total running time of the complete training.

#### Examples

**TRUF** 

weight *Weight follow-up data of children in Singapore*

#### **Description**

A subset of data from the GUSTO project (https://www.gusto.sg/) collecting the weight over time of several children in Singapore. See https://arxiv.org/abs/2011.07866 for dedicated description and analysis.

#### Usage

weight

44 weight

# Format

weight: A data frame with 3,629 rows and 4 columns: ID Indentifying number associated to each child sex Biological gender Input Age in months Output Weight in kilograms

## Source

<https://www.gusto.sg/>

# <span id="page-44-0"></span>Index

∗ datasets swimmers, [33](#page-32-0) weight, [43](#page-42-0) data\_allocate\_cluster, [3,](#page-2-0) *[16](#page-15-0)* expand\_grid\_inputs, [3](#page-2-0) hp, [4,](#page-3-0) *[31](#page-30-0)*, *[35,](#page-34-0) [36](#page-35-0)*, *[38,](#page-37-0) [39](#page-38-0)*, *[41,](#page-40-0) [42](#page-41-0)* hyperposterior, [5,](#page-4-0) *[35](#page-34-0)* hyperposterior\_clust, [7](#page-6-0) ini\_mixture, *[42](#page-41-0)* MagmaClustR, [9](#page-8-0) MagmaClustR-package *(*MagmaClustR*)*, [9](#page-8-0) plot\_db, [10](#page-9-0) plot\_gif, [11,](#page-10-0) *[20](#page-19-0)* plot\_gp, [13](#page-12-0) plot\_magma *(*plot\_gp*)*, [13](#page-12-0) plot\_magmaclust, [15](#page-14-0) plot\_samples, [17](#page-16-0) pred\_gif, *[11](#page-10-0)*, [18](#page-17-0) pred\_gp, *[14](#page-13-0)*, *[18](#page-17-0)*, [20,](#page-19-0) *[29](#page-28-0)* pred\_magma, *[5](#page-4-0)*, *[14](#page-13-0)*, *[18,](#page-17-0) [19](#page-18-0)*, [22,](#page-21-0) *[23](#page-22-0)*, *[29](#page-28-0)* pred\_magmaclust, *[7](#page-6-0)*, *[16](#page-15-0)*, *[18](#page-17-0)*, [24,](#page-23-0) *[25](#page-24-0)*, *[29](#page-28-0)*, *[37](#page-36-0)* proba\_max\_cluster, [26](#page-25-0) regularise\_data *(*regularize\_data*)*, [27](#page-26-0) regularize\_data, [27](#page-26-0) sample\_gp, [28](#page-27-0) sample\_magma *(*sample\_gp*)*, [28](#page-27-0) sample\_magmaclust, [29](#page-28-0) se\_kernel, *[39](#page-38-0)*, *[43](#page-42-0)* select\_nb\_cluster, [30](#page-29-0) simu\_db, [31](#page-30-0) swimmers, [33](#page-32-0) train\_gp, *[19](#page-18-0)*, *[21](#page-20-0)*, *[23](#page-22-0)*, [34](#page-33-0)

train\_gp\_clust, *[25](#page-24-0)*, [36](#page-35-0) train\_magma, *[5](#page-4-0)*, *[7](#page-6-0)*, *[19](#page-18-0)*, *[23](#page-22-0)*, *[35](#page-34-0)*, [37](#page-36-0) train\_magmaclust, *[3](#page-2-0)*, *[16](#page-15-0)*, *[25](#page-24-0)*, *[31](#page-30-0)*, *[37](#page-36-0)*, [40](#page-39-0) transition\_states, *[12](#page-11-0)*

weight, [43](#page-42-0)